# Rust Language Cheat Sheet

27. June 2025

Contains clickable links to The Book, BK Rust by Example, EX Std Docs, STD Nomicon, NOM and Reference. REF

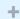

## **Data Structures**

Data types and memory locations defined via keywords.

| Example                       | Explanation                                                                                             |
|-------------------------------|----------------------------------------------------------------------------------------------------|
| struct S {}                   | Define a <b>struct</b> BK EX STD REF with named fields.                                                 |
| struct S { x: T }             | Define struct with named field $x$ of type $T$ .                                                        |
| struct S(T);                  | Define "tupled" struct with numbered field $.0$ of type $T$ .                                           |
| struct S;                     | Define <b>zero sized</b> NOM unit struct. Occupies no space, optimized away.                            |
| enum E {}                     | Define an <b>enum</b> , $^{\rm BK}$ $^{\rm EX}$ $^{\rm REF}$ $c$ . algebraic data types, tagged unions. |
| enum E { A, B(), C {} }       | Define variants of enum; can be unit- ${\tt A}$ , tuple- ${\tt B}$ ( ) and struct-like ${\tt C}\{\}$ .  |
| enum E { A = 1 }              | Enum with explicit discriminant values, REF e.g., for FFI.                                              |
| enum E {}                     | Enum w/o variants is <b>uninhabited</b> , REF can't be created, $c$ . 'never' $^{\perp}$ $^{\circ}$     |
| union U {}                    | Unsafe C-like <b>union</b> REF for FFI compatibility. $^{\mathfrak{P}}$                                 |
| <pre>static X: T = T();</pre> | Global variable BK EX REF with 'static lifetime, single ●1 memory location.                             |
| <pre>const X: T = T();</pre>  | Defines <b>constant</b> , BK EX REF copied into a temporary when used.                                  |
| let x: T;                     | Allocate $\top$ bytes on stack <sup>2</sup> bound as $x$ . Assignable once, not mutable.                |
| let mut x: T;                 | Like let, but allow for ${\it mutability}$ $^{\it BK}$ $^{\it EX}$ and mutable borrow. $^{\it 3}$       |
| x = y;                        | Moves y to x, inval. y if $T$ is not $Copy$ , $STD$ and copying y otherwise.                            |

<sup>&</sup>lt;sup>1</sup> In *libraries* you might secretly end up with multiple instances of X, depending on how your crate is imported. &

Creating and accessing data structures; and some more sigilic types.

| Example         | Explanation                                                                                                  |
|-----------------|----------------------------------------------------------------------------------------------------|
| S { x: y }      | Create struct S $\{\}$ or use'ed enum $E :: S \{\}$ with field x set to y.                                   |
| S { x }         | Same, but use local variable $x$ for field $x$ .                                                             |
| S {s }          | Fill remaining fields from s, esp. useful with <code>Default::default()</code> . $^{\mbox{\scriptsize STD}}$ |
| S { 0: x }      | Like S (x) below, but set field .0 with struct syntax.                                                       |
| <b>S</b> (x)    | Create struct $S(T)$ or use'ed enum $E::S()$ with field $.0$ set to $x$ .                                    |
| S               | If S is unit struct S; or use'ed enum E::S create value of S.                                                |
| E :: C { x: y } | Create enum variant c. Other methods above also work.                                                        |
| ()              | Empty tuple, both literal and type, aka <b>unit</b> . STD                                                    |
| (x)             | Parenthesized expression.                                                                                    |
| (x,)            | Single-element <b>tuple</b> expression. EX STD REF                                                           |
| (S,)            | Single-element tuple type.                                                                                   |
| [S]             | Array type of unspec. length, i.e., slice. EX STD REF Can't live on stack. *                                 |

 $<sup>^2 \, \</sup>textbf{Bound variables} \, ^{\text{BK EX REF}} \, \text{live on stack for synchronous code. In async $\{\}$ they become part of async's state machine, may reside on heap.}$ 

<sup>&</sup>lt;sup>3</sup> Technically *mutable* and *immutable* are misnomer. Immutable binding or shared reference may still contain Cell STD, giving *interior mutability*.

| [S; n] Array type EX STD REF of fixed length     | n holding elements of type s.        |
|--------------------------------------------------|--------------------------------------|
| [x; n] Array instance REF (expression) with      | n copies of x.                       |
| [x, y] Array instance with given elements        | x and y.                             |
| x[0] Collection indexing, here w. usize. I       | Impl. via Index, IndexMut.           |
| x[] Same, via range (here full range), als       | SO $x[ab]$ , $x[a=b]$ , $c$ . below. |
| a b Right-exclusive range STD REF creat          | ion, e.g., 1 3 means 1, 2.           |
| b Right-exclusive range to STD without           | starting point.                      |
| = b Inclusive range to STD without starting      | ng point.                            |
| a= b Inclusive range, STD 1= 3 means 2           | 1, 2, 3.                             |
| a Range from STD without ending point            | t.                                   |
| Full range, STD usually means the wi             | hole collection.                     |
| s.x Named <b>field access</b> , REF might try to | Deref if x not part of type S.       |
| s.0 Numbered field access, used for tupl         | le types S (T).                      |

 $<sup>^{\</sup>star}$  For now,  $^{\rm RFC}$  pending completion of tracking issue.

## **References & Pointers**

Granting access to un-owned memory. Also see section on Generics & Constraints.

| Example                             | Explanation                                                                                             |
|-------------------------------------|----------------------------------------------------------------------------------------------------|
| &S                                  | Shared <b>reference</b> BK STD NOM REF (type; space for holding any &s).                                |
| 8[S]                                | Special slice reference that contains (addr, count).                                                    |
| 8str                                | Special string slice reference that contains (addr, byte_len).                                          |
| &mut S                              | Exclusive reference to allow mutability (also &mut [S], &mut dyn S,).                                   |
| 8dyn T                              | Special trait object BK REF ref. as (addr, vtable); T must be object safe. REF                          |
| &s                                  | Shared <b>borrow</b> BK EX STD (e.g., addr., len, vtable, of this s, like 0×1234).                      |
| &mut s                              | Exclusive borrow that allows <b>mutability</b> . <sup>EX</sup>                                          |
| *const S                            | Immutable <b>raw pointer type</b> BK STD REF w/o memory safety.                                         |
| *mut S                              | Mutable raw pointer type w/o memory safety.                                                             |
| 8raw const s                        | Create raw pointer w/o going through ref.; c. ptr:addr_of!() $^{STD}$ $^{\mathfrak{P}}$                 |
| 8raw mut s                          | Same, but mutable. ™ Needed for unaligned, packed fields. ™                                             |
| ref s                               | Bind by reference, <sup>EX</sup> makes binding reference type.                                          |
| <pre>let ref r = s;</pre>           | Equivalent to let $r = 8s$ .                                                                            |
| <pre>let S { ref mut x } = s;</pre> | Mut. ref binding (let $x = \delta mut s.x$ ), shorthand destructuring $^{\perp}$ version.               |
| *r                                  | <b>Dereference</b> BK STD NOM a reference r to access what it points to.                                |
| *r = s;                             | If ${\tt r}$ is a mutable reference, move or copy ${\tt s}$ to target memory.                           |
| s = *r;                             | Make s a copy of whatever ${\tt r}$ references, if that is ${\tt Copy}$ .                               |
| s = *r;                             | Won't work $lacktriangle$ if $\star r$ is not $Copy$ , as that would move and leave empty.              |
| s = *my_box;                        | Special case ${\mathscr S}$ for ${\tt Box}^{\tt STD}$ that can move out b'ed content not ${\tt Copy}$ . |
| 'a                                  | A <b>lifetime parameter</b> , BK EX NOM REF duration of a flow in static analysis.                      |
| &'a S                               | Only accepts address of some s; address existing 'a or longer.                                          |
| 8'a mut S                           | Same, but allow address content to be changed.                                                          |
| struct S<'a> {}                     | Signals this s will contain address with It. 'a. Creator of s decides 'a.                               |
| trait T<'a> {}                      | Signals any s, which impl T for s, might contain address.                                               |
| fn f<'a>(t: &'a T)                  | Signals this function handles some address. Caller decides 'a.                                          |
| 'static                             | Special lifetime lasting the entire program execution.                                                  |

## **Functions & Behavior**

Define units of code and their abstractions.

| Example                             | Explanation                                                                                                    |
|-------------------------------------|----------------------------------------------------------------------------------------------------|
| trait T {}                          | Define a <b>trait</b> ; BK EX REF common behavior types can adhere to.                                                  |
| trait T : R {}                      | T is subtrait of <b>supertrait</b> BK EX REF R. Any S must impl R before it can impl T.                                 |
| <pre>impl S {}</pre>                | Implementation REF of functionality for a type s, e.g., methods.                                                        |
| <pre>impl T for S {}</pre>          | Implement trait <sup>▼</sup> for type <sup>S</sup> ; specifies <i>how exactly</i> <sup>S</sup> acts like <sup>▼</sup> . |
| <pre>impl !T for S {}</pre>         | Disable an automatically derived <b>auto trait</b> . NOM REF 🚧 🕆                                                        |
| fn f() {}                           | Definition of a <b>function</b> ; BK EX REF or associated function if inside impl.                                      |
| $fn f() \rightarrow S \{\}$         | Same, returning a value of type S.                                                                                      |
| <pre>fn f(&amp;self) {}</pre>       | Define a <b>method</b> , $^{BK}$ EX REF e.g., within an impl S $\{\}$ .                                                 |
| struct S(T);                        | More arcanely, also defines fn $S(x: T) \rightarrow S$ constructor fn. RFC $\Upsilon$                                   |
| <pre>const fn f() {}</pre>          | Constant fn usable at compile time, e.g., const X: $u32 = f(Y)$ . REF '18                                               |
| const { x }                         | Used within a function, ensures $\{x\}$ evaluated during compilation. REF                                               |
| async fn f() {}                     | Async REF '18 function transform,   makes f return an impl Future, STD                                                  |
| async fn f() $\rightarrow$ S $\{\}$ | Same, but make f return an impl Future <output=s>.</output=s>                                                           |
| async { x }                         | Used within a function, make $\{x\}$ an impl Future <output=x>. REF</output=x>                                          |
| async move $\{ x \}$                | Moves captured variables into future, $c$ . move closure. REF $\bot$                                                    |
| $fn() \rightarrow S$                | Function references, <sup>1 BK STD REF</sup> memory holding address of a callable.                                      |
| Fn()   ightarrow  S                 | Callable trait BK STD (also FnMut, FnOnce), impl. by closures, fn's                                                     |
| $AsyncFn() \ \rightarrow \ S$       | Callable async trait $^{STD}$ (also AsyncFnMut, AsyncFnOnce), impl. by async $c$ .                                      |
| {}                                  | A closure BK EX REF that borrows its captures, LREF (e.g., a local variable).                                           |
| x  {}                               | Closure accepting one argument named $\times$ , body is block expression.                                               |
| x   x + x                           | Same, without block expression; may only consist of single expression.                                                  |
| move  x  x + y                      | Move closure REF taking ownership; i.e., y transferred into closure.                                                    |
| async  x  x + x                     | Async closure. REF Converts its result into an impl Future <output=x>.</output=x>                                       |
| async move $ x  x + y$              | Async move closure. Combination of the above.                                                                           |
| return    true                      | Closures sometimes look like logical ORs (here: return a closure).                                                      |
| unsafe                              | If you enjoy debugging segfaults; <b>unsafe code</b> .   BK EX NOM REF                                                  |
| unsafe fn f() {}                    | Means "calling can cause UB, 1 YOU must check requirements".                                                            |
| unsafe trait T {}                   | Means "careless impl. of T can cause UB; implementor must check".                                                       |
| unsafe { f(); }                     | Guarantees to compiler "I have checked requirements, trust me".                                                         |
| unsafe impl T for S {}              | Guarantees $s$ is well-behaved w.r.t $T$ ; people may use $T$ on $s$ safely.                                            |
| unsafe extern "abi" {}              | Starting with Rust 2024 extern "abi" {} blocks   must be unsafe.                                                        |
| <pre>pub safe fn f();</pre>         | Inside an unsafe extern "abi" {}, mark f is actually safe to call. RFC                                                  |
|                                     |                                                                                                    |

 $<sup>^1</sup>$  Most documentation calls them function **pointers**, but function **references** might be more appropriate  $^{\it O}$  as they can't be null and must point to valid target.

## **Control Flow**

Control execution within a function.

| Example                                | Explanation                                                                   |
|----------------------------------------|-------------------------------------------------------------------------------|
| while x {}                             | <b>Loop</b> , REF run while expression $x$ is true.                           |
| loop {}                                | Loop indefinitely REF until break. Can yield value with break x.              |
| <pre>for x in collection {}</pre>      | Syntactic sugar to loop over <b>iterators</b> . BK STD REF                    |
| <pre>     collection.into_iter()</pre> | Effectively converts any IntoIterator STD type into proper iterator first.    |
| <pre>   iterator.next()</pre>          | On proper <b>Iterator</b> STD then $x = next()$ until exhausted (first None). |
| if x {} else {}                        | Conditional branch REF if expression is true.                                 |

| Example                      | Explanation                                                                            |
|------------------------------|----------------------------------------------------------------------------------------|
| 'label: {}                   | Block label, RFC can be used with break to exit out of this block. 1.65+               |
| 'label: loop {}              | Similar <b>loop label</b> , <sup>EX REF</sup> useful for flow control in nested loops. |
| break                        | Break expression REF to exit a labelled block or loop.                                 |
| break 'label x               | Break out of block or loop named 'label and make x its value.                          |
| break 'label                 | Same, but don't produce any value.                                                     |
| break x                      | Make $x$ value of the innermost loop (only in actual loop).                            |
| continue                     | Continue expression REF to the next loop iteration of this loop.                       |
| continue 'label              | Same but instead of this loop, enclosing loop marked with 'label.                      |
| x?                           | If x is Err or None, return and propagate. BK EX STD REF                               |
| x.await                      | Syntactic sugar to get future, poll, yield. REF '18 Only inside async.                 |
| <pre>⇔ x.into_future()</pre> | Effectively converts any <b>IntoFuture</b> STD type into proper future first.          |
| <pre>   future.poll()</pre>  | On proper <b>Future</b> STD then poll() and yield flow if <b>Poll::Pending</b> . STD   |
| return x                     | Early return REF from fn. More idiomatic is to end with expression.                    |
| { return }                   | Inside normal {}-blocks return exits surrounding function.                             |
| { return }                   | Within closures return exits that c. only, i.e., closure is s. fn.                     |
| async { return }             | Inside async a return <b>only</b> REF ● exits that {}, i.e., async {} is s. fn.        |
| f()                          | Invoke callable f (e.g., a function, closure, function pointer, Fn,).                  |
| x.f()                        | Call member fn, requires f takes self, &self, as first argument.                       |
| X :: f(x)                    | Same as $x.f()$ . Unless impl Copy for X $\{\}$ , f can only be called once.           |
| X :: f(8x)                   | Same as $x, f()$ .                                                                     |
| X :: f(&mut x)               | Same as $x, f()$ .                                                                     |
| S::f(&x)                     | Same as $x.f()$ if X derefs to S, i.e., $x.f()$ finds methods of S.                    |
| T :: f(&x)                   | Same as $x.f()$ if $X$ impl $T$ , i.e., $x.f()$ finds methods of $T$ if in scope.      |
| X :: f()                     | Call associated function, e.g., X :: new().                                            |
| <x as="" t="">::f()</x>      | Call trait method $T :: f()$ implemented for $X$ .                                     |

## **Organizing Code**

Segment projects into smaller units and minimize dependencies.

| Example        | Explanation                                                                                             |
|----------------|----------------------------------------------------------------------------------------------------|
| mod m {}       | Define a <b>module</b> , <sup>BK EX REF</sup> get definition from inside {}. <sup>1</sup>               |
| mod m;         | Define a module, get definition from m.rs or m/mod.rs. <sup>1</sup>                                     |
| a :: <b>b</b>  | Namespace path EX REF to element b within a (mod, enum,).                                               |
| :: b           | Search b in crate root '15 REF or ext. prelude; '18 REF global path. REF I                              |
| crate::b       | Search b in crate root. '18                                                                             |
| self::b        | Search b in current module.                                                                             |
| super :: b     | Search b in parent module.                                                                              |
| use a :: b;    | Use EX REF b directly in this scope without requiring a anymore.                                        |
| use a::{b, c}; | Same, but bring b and c into scope.                                                                     |
| use a::b as x; | Bring b into scope but name x, like use std::error::Error as E.                                         |
| use a::b as _; | Bring b anon. into scope, useful for traits with conflicting names.                                     |
| use a::*;      | Bring everything from a in, only recomm. if a is some <b>prelude</b> . $^{	extstyle STD}$ $\mathscr{S}$ |
| pub use a::b;  | Bring a :: b into scope and reexport from here.                                                         |
| pub T          | "Public if parent path is public" <b>visibility</b> BK REF for T.                                       |
| pub(crate) T   | Visible at most <sup>1</sup> in current crate.                                                          |
| pub(super) T   | Visible at most <sup>1</sup> in parent.                                                                 |

| Example                     | Explanation                                                                                        |
|-----------------------------|----------------------------------------------------------------------------------------------------|
| pub(self) T                 | Visible at most¹ in current module (default, same as no pub).                                      |
| <pre>pub(in a :: b) T</pre> | Visible at most $^1$ in ancestor $a::b$ .                                                          |
| extern crate a;             | Declare dependency on external <b>crate</b> ; <sup>BK REF</sup> <sup>■</sup> just use a::b in '18. |
| extern "C" {}               | Declare external dependencies and ABI (e.g., "C") from FFI. BK EX NOM REF                          |
| extern "C" fn f() {}        | Define function to be exported with ABI (e.g., "C") to FFI.                                        |

 $<sup>^{\</sup>rm 1}$  Items in child modules always have access to any item, regardless if  ${\rm pub}$  or not.

## **Type Aliases and Casts**

Short-hand names of types, and methods to convert one type to another.

| Example                 | Explanation                                                                       |
|-------------------------|-----------------------------------------------------------------------------------|
| type T = S;             | Create a <b>type alias</b> , <sup>BK REF</sup> i.e., another name for s.          |
| Self                    | Type alias for <b>implementing type</b> , REF e.g., fn $new() \rightarrow Self$ . |
| self                    | Method subject $^{BK}$ REF in fn $f(self)$ {}, e.g., akin to fn $f(self)$ {}.     |
| &self                   | Same, but refers to self as borrowed, would equal f(self: &Self)                  |
| &mut self               | Same, but mutably borrowed, would equal f(self: &mut Self)                        |
| self: Box <self></self> | Arbitrary self type, add methods to smart ptrs (my_box.f_of_self()).              |
| <s as="" t=""></s>      | Disambiguate BK REF type s as trait T, e.g., $<$ S as T>::f().                    |
| a::b as c               | In use of symbol, import S as R, e.g., use a :: S as R.                           |
| x as u32                | Primitive cast, EX REF may truncate and be a bit surprising. 1 NOM                |

<sup>&</sup>lt;sup>1</sup> See **Type Conversions** below for all the ways to convert between types.

## **Macros & Attributes**

Code generation constructs expanded before the actual compilation happens.

| Example                    | Explanation                                                                             |
|----------------------------|-----------------------------------------------------------------------------------------|
| m!()                       | Macro BK STD REF invocation, also m!{}, m![] (depending on macro).                      |
| #[attr]                    | Outer attribute, EX REF annotating the following item.                                  |
| #![attr]                   | Inner attribute, annotating the <i>upper</i> , surrounding item.                        |
|                            |                                                                                         |
| Inside Macros <sup>1</sup> | Explanation                                                                             |
| <b>\$x:</b> ty             | Macro capture, the <code>:ty</code> fragment specifier REF .2 declares what \$x may be. |
| \$x                        | Macro substitution, e.g., use the captured \$x:ty from above.                           |
| \$(x),*                    | Macro <b>repetition</b> REF zero or more times.                                         |
| \$(x),+                    | Same, but one or more times.                                                            |
| \$(x)?                     | Same, but zero or one time (separator doesn't apply).                                   |
| \$(x)<<+                   | In fact separators other than , are also accepted. Here: «<.                            |

 $<sup>^{\</sup>rm 1}\,\mathrm{Applies}$  to 'macros by example'.  $^{\rm REF}$ 

## **Pattern Matching**

Constructs found in match or let expressions, or function parameters.

| Example                      | Explanation                                                                                     |
|------------------------------|-------------------------------------------------------------------------------------------------|
| match m {}                   | Initiate <b>pattern matching</b> , $^{\text{BK EX REF}}$ then use match arms, $c$ . next table. |
| <pre>let S(x) = get();</pre> | Notably, let also <b>destructures</b> EX similar to the table below.                            |
| let S { x } = s;             | Only x will be bound to value s.x.                                                              |
| let (_, b, _) = abc;         | Only b will be bound to value abc.1.                                                            |
| let (a,) = abc;              | Ignoring 'the rest' also works.                                                                 |

<sup>&</sup>lt;sup>2</sup> See **Tooling Directives** below for all fragment specifiers.

| Example                       | Explanation                                                                                                    |
|-------------------------------|----------------------------------------------------------------------------------------------------|
| let (, a, b) = (1, 2);        | Specific bindings take precedence over 'the rest', here a is 1, b is 2.                                                                            |
| let s @ S { x } = get();      | Bind s to S while x is bnd. to s.x, pattern binding, $^{BK}$ EX REF $c$ . below $^{\circ \! \! \! \! \! \! \! \! \! \! \! \! \! \! \! \! \! \! \!$ |
| let w @ t @ f = get();        | Stores 3 copies of get() result in each w, t, f. T                                                                                                 |
| let ( x  x) = get();          | Pathological or-pattern, $^{\downarrow}$ <b>not</b> closure. Same as let $x = get(); ^{\circ}$                                                     |
| let 0k(x) = f();              | Won't work ● if p. can be refuted, REF use let else or if let instead.                                                                             |
| <pre>let 0k(x) = f();</pre>   | But can work if alternatives uninhabited, e.g., f returns Result <t, <math="">!&gt; 1.82+</t,>                                                     |
| let Ok(x) = f() else {};      | Try to assign RFC if not else {} w. must break, return, panic!, 1.65+ 🔥                                                                            |
| if let Ok(x) = f() {}         | Branch if pattern can be assigned (e.g., enum variant), syntactic sugar. *                                                                         |
| if let 86 let { }             | Let chains, REF use more than binding w.o. nesting. '24                                                                                            |
| while let $Ok(x) = f() \{ \}$ | Equiv.; here keep calling $f()$ , run $\{\}$ as long as $p$ . can be assigned.                                                                     |
| fn f(S { x }: S)              | Function param. also work like let, here x bound to s.x of $f(s)$ .                                                                                |

<sup>\*</sup> Desugars to match get() {  $Some(x) \Rightarrow \{\}, \_ \Rightarrow () \}$ .

Pattern matching arms in match expressions. Left side of these arms can also be found in let expressions.

| Within Match Arm                                                          | Explanation                                                                                              |
|---------------------------------------------------------------------------|----------------------------------------------------------------------------------------------------|
| E :: A ⇒ {}                                                               | Match enum variant A, c. pattern matching. BK EX REF                                                     |
| E :: B ( ) ⇒ {}                                                           | Match enum tuple variant B, ignoring any index.                                                          |
| $E :: C \ \{ \ \ \} \ \Rightarrow \ \{\}$                                 | Match enum struct variant ${}^{{}_{\!\!\!\!\!\!\!\!\!\!\!\!\!\!\!\!\!\!\!\!\!\!\!\!\!\!\!\!\!\!\!\!\!\!$ |
| $S \ \{ \ x \colon \ \emptyset, \ y \colon \ 1 \ \} \ \Rightarrow \ \{\}$ | Match s. with specific values (only s with s.x of 0 and s.y of 1).                                       |
| $S \ \{ \ x: \ a, \ y: \ b \ \} \ \Rightarrow \ \{\}$                     | Match s. with any $\bullet$ values and bind s.x to a and s.y to b.                                       |
| $S \{ x, y \} \Rightarrow \{ \}$                                          | Same, but shorthand with $s \cdot x$ and $s \cdot y$ bound as $x$ and $y$ respectively.                  |
| $S \{ \} \Rightarrow \{ \}$                                               | Match struct with any values.                                                                            |
| $D \Rightarrow \{\}$                                                      | Match enum variant E::D if D in use.                                                                     |
| $D \; \Rightarrow \; \{\}$                                                | Match anything, bind D; possibly false friend $\bullet$ of E :: D if D not in use.                       |
| _ ⇒ {}                                                                    | Proper wildcard that matches anything / "all the rest".                                                  |
| 0   1 ⇒ {}                                                                | Pattern alternatives, <b>or-patterns</b> . RFC                                                           |
| E :: A   E :: Z ⇒ {}                                                      | Same, but on enum variants.                                                                              |
| $E :: C \{x\} \mid E :: D \{x\} \Rightarrow \{\}$                         | Same, but bind x if all variants have it.                                                                |
| $Some(A \mid B) \Rightarrow \{\}$                                         | Same, can also match alternatives deeply nested.                                                         |
| $ x  x \Rightarrow \{\}$                                                  | Pathological or-pattern, <sup>1</sup> leading ∣ ignored, is just x ∣ x, thus x. <sup>™</sup>             |
| x ⇒ {}                                                                    | Similar, leading I ignored. <sup>™</sup>                                                                 |
| (a, 0) ⇒ {}                                                               | Match tuple with any value for a and 0 for second.                                                       |
| [a, 0] ⇒ {}                                                               | Slice pattern, REF $\mathscr S$ match array with any value for a and 0 for second.                       |
| [1,] ⇒ {}                                                                 | Match array starting with 1, any value for rest; subslice pattern. REF RFC                               |
| [1,, 5] ⇒ {}                                                              | Match array starting with 1, ending with 5.                                                              |
| $[1, x @, 5] \Rightarrow \{\}$                                            | Same, but also bind x to slice representing middle (c. pattern binding).                                 |
| $[a, x @, b] \Rightarrow \{\}$                                            | Same, but match any first, last, bound as a, b respectively.                                             |
| 1 3 ⇒ {}                                                                  | Range pattern, BK REF here matches 1 and 2; partially unstable.                                          |
| 1= 3 ⇒ {}                                                                 | Inclusive range pattern, matches 1, 2 and 3.                                                             |
| 1 ⇒ {}                                                                    | Open range pattern, matches 1 and any larger number.                                                     |
| x                                                                         | Bind matched to x; pattern binding, $^{BK\ EX\ REF}$ here x would be 1 5.                                |
| $Err(x @ Error {}) \Rightarrow \{\}$                                      | Also works nested, here x binds to Error, esp. useful with if below.                                     |
| S { $x$ } if $x$ > 10 $\Rightarrow$ {}                                    | Pattern <b>match guards</b> , BK EX REF condition must be true as well to match.                         |

## **Generics & Constraints**

Generics combine with type constructors, traits and functions to give your users more flexibility.

| Example                               | Explanation                                                                                               |
|---------------------------------------|----------------------------------------------------------------------------------------------------|
| struct S <t></t>                      | A <b>generic</b> BK EX type with a type parameter (T is placeholder here).                                |
| S <t> where T: R</t>                  | Trait bound, BK EX REF limits allowed T, guarantees T has trait R.                                        |
| where T: R, P: S                      | Independent trait bounds, here one for $T$ and one for (not shown) $P$ .                                  |
| where T: R, S                         | Compile error, ● you probably want compound bound R + S below.                                            |
| where T: R + S                        | Compound trait bound, $^{BK}$ EX $^{T}$ must fulfill $^{R}$ and $^{S}$ .                                  |
| where T: R + 'a                       | Same, but w. lifetime. $\top$ must fulfill $\mathbb{R}$ , if $\top$ has $\mathit{lt.}$ , must outlive 'a. |
| where T: ?Sized                       | Opt out of a pre-defined trait bound, here Sized.?                                                        |
| where T: 'a                           | Type lifetime bound; $^{\text{EX}}$ if T has references, they must outlive $^{\text{I}}$ a.               |
| where T: 'static                      | Same; does not mean value t will ● live 'static, only that it could.                                      |
| where 'b: 'a                          | Lifetime 'b must live at least as long as (i.e., outlive) 'a bound.                                       |
| where u8: R <t></t>                   | Can also make conditional statements involving $\emph{other}$ types. $^{^{\circ}\! \Upsilon}$             |
| S <t: r=""></t:>                      | Short hand bound, almost same as above, shorter to write.                                                 |
| S <const n:="" usize=""></const>      | <b>Generic const bound</b> ; REF user of type $s$ can provide constant value $N$ .                        |
| S<10>                                 | Where used, const bounds can be provided as primitive values.                                             |
| S<{5+5}>                              | Expressions must be put in curly brackets.                                                                |
| S <t =="" r=""></t>                   | <b>Default parameters</b> ; <sup>BK</sup> makes S a bit easier to use, but keeps flexible.                |
| S <const n:="" u8="0"></const>        | Default parameter for constants; e.g., in $f(x: S)$ {} param N is 0.                                      |
| S <t =="" u8=""></t>                  | Default parameter for types, e.g., in $f(x: S)$ {} param T is u8.                                         |
| S<'_>                                 | Inferred <b>anonymous It.</b> ; asks compiler to 'figure it out' if obvious.                              |
| S<_>                                  | <pre>Inferred anonymous type, e.g., as let x: Vec&lt;_&gt; = iter.collect()</pre>                         |
| S:: <t></t>                           | <b>Turbofish STD</b> call site type disambiguation, e.g., f:: <u32>().</u32>                              |
| E:: <t>::A</t>                        | Generic enums can receive their type parameters on their type E                                           |
| E :: A: : <t></t>                     | or at the variant (A here); allows $0k::, E>(r) and similar.$                                             |
| trait T <x> {}</x>                    | A trait generic over X. Can have multiple impl T for S (one per X).                                       |
| trait T { type X; }                   | Defines <b>associated type</b> BK REF RFC X. Only one impl T for S possible.                              |
| <pre>trait T { type X<g>; }</g></pre> | Defines <b>generic associated type</b> (GAT), RFC X can be generic Vec ⋄.                                 |
| trait T { type X<'a>; }               | Defines a GAT generic over a lifetime.                                                                    |
| type X = R;                           | Set associated type within impl T for S { type X = R; }.                                                  |
| type X <g> = R<g>;</g></g>            | Same for GAT, e.g., $impl T for S \{ type X < G > = Vec < G >; \}.$                                       |
| <pre>impl<t> S<t> {}</t></t></pre>    | Impl. $fn$ 's for any T in S <t> generically, REF here T ty. parameter.</t>                               |
| <pre>impl S<t> {}</t></pre>           | Impl. fn's for exactly S <t> inherently, REF here T specific type, e.g., u8.</t>                          |
| $fn \ f() \ \to \ impl \ T$           | Existential types (aka RPIT), BK returns an unknown-to-caller S that impl T.                              |
| ightarrow impl T + 'a                 | Signals the hidden type lives at least as long as 'a. RFC                                                 |
| <pre>→ impl T + use&lt;'a&gt;</pre>   | Signals instead the hidden type captured lifetime 'a, use bound. ${\cal O}$ ?                             |
| ightarrow impl T + use<'a, R>         | Also signals the hidden type may have captured lifetimes from R.                                          |
| ightarrow S <impl t=""></impl>        | The impl T part can also be used inside type arguments.                                                   |
| fn f(x: &impl T)                      | Trait bound via " <b>impl traits</b> ", BK similar to fn f <s: t="">(x: &amp;S) below.</s:>               |
| fn f(x: &dyn T)                       | Invoke f via <b>dynamic dispatch</b> , <sup>BK</sup> REF f will not be instantiated for x.                |
| fn f <x: t="">(x: X)</x:>             | Fn. generic over X, f will be instantiated ('monomorphized') per X.                                       |
| <pre>fn f() where Self: R;</pre>      | In trait T $\{\}$ , make f accessible only on types known to also impl R.                                 |
| <pre>fn f() where Self: Sized;</pre>  | Using Sized can opt f out of trait object vtable, enabling dyn T.                                         |
| <pre>fn f() where Self: R {}</pre>    | Other R useful w. dflt. fn. (non dflt. would need be impl'ed anyway).                                     |

## Higher-Ranked Items <sup>™</sup>

Actual types and traits, abstract over something, usually lifetimes.

| Example                   | Explanation                                                                                                    |
|---------------------------|----------------------------------------------------------------------------------------------------|
| for<'a>                   | Marker for higher-ranked bounds. NOM REF T                                                                                            |
| trait T: for<'a> R<'a> {} | Any S that impl T would also have to fulfill R for any lifetime.                                                                      |
| fn(&'a u8)                | Function pointer type holding fn callable with <b>specific</b> lifetime 'a.                                                           |
| for<'a> fn(&'a u8)        | <b>Higher-ranked type</b> <sup>1</sup> $\mathscr{S}$ holding fn call. with <b>any</b> $\mathit{lt.}$ ; subtype <sup>1</sup> of above. |
| fn(&'_ u8)                | Same; automatically expanded to type for<'a> fn(&'a u8).                                                                              |
| fn(&u8)                   | Same; automatically expanded to type for<'a> fn(8'a u8).                                                                              |
| dyn for<'a> Fn(&'a u8)    | Higher-ranked (trait-object) type, works like fn above.                                                                               |
| dyn Fn(&'_ u8)            | Same; automatically expanded to type $dyn for<'a> Fn(\delta'a u8)$ .                                                                  |
| dyn Fn(&u8)               | Same; automatically expanded to type $dyn for<'a> Fn(\delta'a u8)$ .                                                                  |

 $<sup>^1</sup>$  Yes, the for $\diamondsuit$  is part of the type, which is why you write impl T for for $\checkmark$ 'a> fn(\$'a u\$) below.

| Implementing Traits                                   | Explanation                                                              |
|-------------------------------------------------------|--------------------------------------------------------------------------|
| <pre>impl&lt;'a&gt; T for fn(&amp;'a u8) {}</pre>     | For fn. pointer, where call accepts $specific\ lt.$ 'a, impl trait $T$ . |
| <pre>impl T for for&lt;'a&gt; fn(&amp;'a u8) {}</pre> | For fn. pointer, where call accepts <b>any</b> $lt$ , impl trait $T$ .   |
| <pre>impl T for fn(&amp;u8) {}</pre>                  | Same, short version.                                                     |

## **Strings & Chars**

Rust has several ways to create textual values.

| Example          | Explanation                                                                |
|------------------|----------------------------------------------------------------------------|
| " "              | String literal, REF, 1 a UTF-8 &'static str, STD supporting these escapes: |
| "\n\r\t\0\\"     | Common escapes REF, e.g., "\n" becomes new line.                           |
| "\x36"           | ASCII e. REF up to 7f, e.g., "\x36" would become 6.                        |
| "\u{7fff}"       | Unicode e. REF up to 6 digits, e.g., "\u{7fff}" becomes 翮.                 |
| r" "             | Raw string literal. REF, 1UTF-8, but won't interpret any escape above.     |
| r#" "#           | Raw string literal, UTF-8, but can also contain ". Number of # can vary.   |
| C" "             | C string literal, REF a NUL-terminated &'static CStr, STD for FFI. 1.77+   |
| cr" ", cr#" "#   | Raw C string literal, combination analog to above.                         |
| b" "             | Byte string literal; REF, 1 constructs ASCII-only &'static [u8; N].        |
| br" ", br#" "#   | Raw byte string literal, combination analog to above.                      |
| b'x'             | ASCII byte literal, REF a single u8 byte.                                  |
| ' <b>&amp;</b> ' | Character literal, REF fixed 4 byte unicode 'char'. STD                    |

<sup>&</sup>lt;sup>1</sup> Supports multiple lines out of the box. Just keep in mind  $Debug^{\dagger}$  (e.g., dbg!(x) and  $println!("{x:?}")$ ) might render them as n, while  $Display^{\dagger}$  (e.g.,  $println!("{x}")$ ) renders them proper.

## Documentation

Debuggers hate him. Avoid bugs with this one weird trick.

| Example | Explanation                                                         |
|---------|---------------------------------------------------------------------|
| ///     | Outer line doc comment, 1 BK EX REF use these on ty., traits, fn's, |
| //!     | Inner line doc comment, mostly used at top of file.                 |
| //      | Line comment, use these to document code flow or internals.         |
| /* */   | Block comment. <sup>2</sup>                                         |
| /** */  | Outer block doc comment. <sup>2</sup>                               |
| /*! */  | Inner block doc comment. <sup>2</sup>                               |

 $<sup>^{\</sup>rm 1}\, {\rm Tooling}\, {\rm Directives}$  outline what you can do inside doc comments.

<sup>&</sup>lt;sup>2</sup> Generally discouraged due to bad UX. If possible use equivalent line comment instead with IDE support.

#### Miscellaneous

These sigils did not fit any other category but are good to know nonetheless.

| Example                                 | Explanation                                                                                     |
|-----------------------------------------|-------------------------------------------------------------------------------------------------|
| 1                                       | Always empty <b>never type</b> . BK EX STD REF                                                  |
| $fn \ f() \ \rightarrow \ ! \ \{\}$     | Function that never ret.; compat. with any $ty$ . e.g., let $x: u8 = f()$ ;                     |
| $fn f() \rightarrow Result<(), !> \{\}$ | Function that must return Result but signals it can never Err. **                               |
| fn f(x: !) {}                           | Function that exists, but can never be called. Not very useful. The terms of the can be called. |
| -                                       | Unnamed wildcard REF variable binding, e.g., $ x, $ {}.                                         |
| let _ = x;                              | Unnamed assign. is no-op, does <b>not ●</b> move out × or preserve scope!                       |
| _ = x;                                  | You can assign anything to _ without let, i.e., _ = ignore_rval();                              |
| _x                                      | Variable binding that won't emit unused variable warnings.                                      |
| 1_234_567                               | Numeric separator for visual clarity.                                                           |
| 1_u8                                    | Type specifier for <b>numeric literals</b> EX REF (also i8, u16,).                              |
| 0×BEEF, 0o777, 0b1001                   | Hexadecimal (0x), octal (00) and binary (0b) integer literals.                                  |
| 12.3e4, 1E-8                            | Scientific notation for floating-point literals. REF                                            |
| r#foo                                   | A raw identifier BK EX for edition compatibility. T                                             |
| 'r#a                                    | A raw lifetime label ? for edition compatibility. T                                             |
| x ;                                     | Statement REF terminator, c. expressions EX REF                                                 |

## **Common Operators**

Rust supports most operators you would expect (+, \*, %, =, =, ...), including **overloading**. STD Since they behave no differently in Rust we do not list them here.

## **Behind the Scenes**

Arcane knowledge that may do terrible things to your mind, highly recommended.

## **The Abstract Machine**

Like C and C++, Rust is based on an abstract machine.

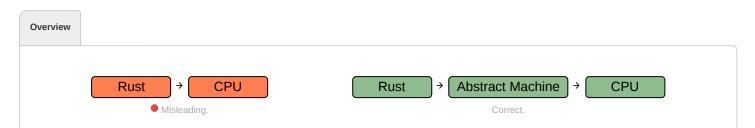

With rare exceptions you are never 'allowed to reason' about the actual CPU. You write code for an abstracted CPU. Rust then (sort of) understands what you want, and translates that into actual RISC-V / x86 / ... machine code.

## This abstract machine

- is not a runtime, and does not have any runtime overhead, but is a computing model abstraction,
- contains concepts such as memory regions (stack, ...), execution semantics, ...
- · knows and sees things your CPU might not care about,
- · is de-facto a contract between you and the compiler,

· and exploits all of the above for optimizations.

#### Misconceptions

On the left things people may incorrectly assume they *should get away with* if Rust targeted CPU directly. On the right things you'd interfere with if in reality if you violate the AM contract.

| Without AM                                    | With AM                                                         |
|-----------------------------------------------|-----------------------------------------------------------------|
| $0 \times ffff_ffff$ would make a valid char. | AM may exploit 'invalid' bit patterns to pack unrelated data.   |
| 0×ff and 0×ff are same pointer. ■             | AM pointers can have <b>provenance</b> STD for optimization.    |
| Any r/w on pointer ø×ff always fine. ■        | AM may issue cache-friendly ops since 'no read possible'.       |
| Reading un-init just gives random value.      | AM 'knows' read impossible, may remove all related code.        |
| Data race just gives random value.            | AM may split R/W, produce <i>impossible</i> value. <sup>1</sup> |
| Null ref. is just 0×0 in some register. ■     | Holding 0×0 in reference summons Cthulhu.                       |

This table is only to outline what the AM does. Unlike C or C++, Rust never lets you do the wrong thing unless you force it with unsafe.

## Language Sugar

If something works that "shouldn't work now that you think about it", it might be due to one of these.

| Name                              | Description                                                                             |
|-----------------------------------|-----------------------------------------------------------------------------------------|
| Coercions NOM                     | Weakens types to match signature, e.g., €mut T to €T; c. type conv. ↓                   |
| Deref <sup>NOM</sup> <i></i> 𝚱    | Derefs $x: T$ until $*x, **x,$ compatible with some target $S$ .                        |
| Prelude STD                       | Automatic import of basic items, e.g., Option, drop(),                                  |
| Reborrow <sup>®</sup>             | Since x: &mut T can't be copied; moves new &mut *x instead.                             |
| Lifetime Elision BK NOM REF       | Allows you to write $f(x: \delta T)$ , instead of $f<'a>(x: \delta'a T)$ , for brevity. |
| Lifetime Extensions & REF         | In let $x = 8tmp().f$ and similar hold on to temporary past line.                       |
| Method Resolution REF             | Derefs or borrow $x$ until $x.f()$ works.                                               |
| Match Ergonomics RFC              | Repeatedly deref. scrutinee and adds ref and ref mut to bindings.                       |
| Rvalue Static Promotion RFC T     | Makes refs. to constants 'static, e.g., &42, &None, &mut [].                            |
| Dual Definitions RFC ™            | Defining one (e.g., struct S(u8)) implicitly def. another (e.g., fn S).                 |
| Drop Hidden Flow REF <sup>™</sup> | At end of blocks $\{ \dots \}$ or _ assignment, may call T :: drop(). STD               |
| Drop Not Callable STD ™           | Compiler forbids explicit $T :: drop()$ call, must use $mem :: drop()$ .                |
| Auto Traits REF                   | Always impl'ed for your types, closures, futures if possible.                           |

**Opinion** — These features make your life easier *using* Rust, but stand in the way of *learning* it. If you want to develop a *genuine understanding*, spend some extra time exploring them.

## **Memory & Lifetimes**

An illustrated guide to moves, references and lifetimes.

Application Memory 📵

- Application memory is just array of bytes on low level.
- Operating environment usually segments that, amongst others, into:
  - stack (small, low-overhead memory,<sup>1</sup> most variables go here),
  - heap (large, flexible memory, but always handled via stack proxy like Box<T>),
  - static (most commonly used as resting place for str part of &str),
  - code (where bitcode of your functions reside).
- Most tricky part is tied to how stack evolves, which is our focus.

<sup>&</sup>lt;sup>1</sup> For fixed-size values stack is trivially manageable: *take a few bytes more while you need them, discarded once you leave.* However, giving out pointers to these *transient* locations form the very essence of why *lifetimes* exist; and are the subject of the rest of this chapter.

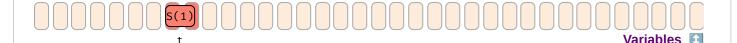

let t = S(1);

- Reserves memory location with name t of type S and the value S(1) stored inside.
- If declared with let that location lives on stack. <sup>1</sup>
- Note the **linguistic ambiguity**, in the term *variable*, it can mean the:
  - 1. name of the location in the source file ("rename that variable"),
  - 2. **location** in a compiled app, 0×7 ("tell me the address of that variable"),
  - 3. **value** contained within, S(1) ("increment that variable").
- Specifically towards the compiler t can mean **location of** t, here 0×7, and **value within** t, here S(1).

 $<sup>^{1}</sup>$  Compare above,  $^{\dagger}$  true for fully synchronous code, but  $^{async}$  stack frame might placed it on heap via runtime.

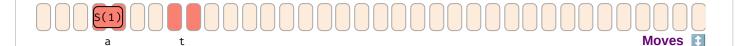

let a = t;

- This will **move** value within t to location of a, or copy it, if S is Copy.
- After move location t is **invalid** and cannot be read anymore.
  - Technically the bits at that location are not really *empty*, but *undefined*.
  - If you still had access to t (via unsafe) they might still *look* like valid S, but any attempt to use them as valid S is undefined behavior.
- We do not cover Copy types explicitly here. They change the rules a bit, but not much:
  - They won't be dropped.
  - They never leave behind an 'empty' variable location.

```
let c: S = M::new();
```

- The **type of a variable** serves multiple important purposes, it:
  - 1. dictates how the underlying bits are to be interpreted,
  - 2. allows only well-defined operations on these bits
  - 3. prevents random other values or bits from being written to that location.
- Here assignment fails to compile since the bytes of M::new() cannot be converted to form of type S.
- Conversions between types will always fail in general, unless explicit rule allows it (coercion, cast, ...).

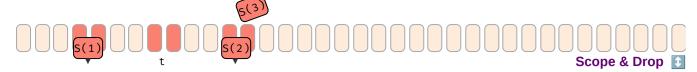

```
let mut c = S(2);
c = S(3); // \leftarrow Drop called on `c` before assignment.
let t = S(1);
let a = t;
// ← Scope of `a`, `t`, `c` ends here, drop called on `a`, `c`.
```

- Once the 'name' of a non-vacated variable goes out of (drop-)scope, the contained value is dropped.
  - Rule of thumb: execution reaches point where name of variable leaves {}-block it was defined in
  - In detail more tricky, esp. temporaries, ...
- Drop also invoked when new value assigned to existing variable location.
- In that case **Drop** :: **drop**() is called on the location of that value.
  - In the example above drop() is called on a, twice on c, but not on t.
- Most non-Copy values get dropped most of the time; exceptions include mem :: forget(), Rc cycles, abort().

Call Stack

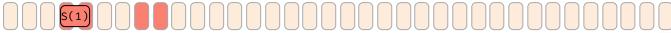

Function Boundaries 📳

```
fn f(x: S) { ... }
let a = S(1); // \leftarrow We are here
f(a);
```

- When a function is called, memory for parameters (and return values) are reserved on stack.<sup>1</sup>
- Here before f is invoked value in a is moved to 'agreed upon' location on stack, and during f works like 'local variable' x.

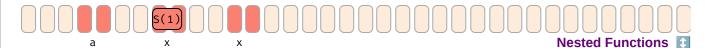

 $fn f(x: S) {$ if once() { f(x) } //  $\leftarrow$  We are here (before recursion) let a = S(1);**f**(a);

- Recursively calling functions, or calling other functions, likewise extends the stack frame.
- · Nesting too many invocations (esp. via unbounded recursion) will cause stack to grow, and eventually to overflow, terminating the app.

```
Repurposing Memory [3]
```

```
fn f(x: S) {
    if once() { f(x) }
    let m = M :: new() // \leftarrow We are here (after recursion)
let a = S(1);
f(a);
```

- Stack that previously held a certain type will be repurposed across (even within) functions.
- Here, recursing on f produced second x, which after recursion was partially reused for m.

Key take away so far, there are multiple ways how memory locations that previously held a valid value of a certain type stopped doing so in the meantime. As we will see shortly, this has implications for pointers.

#### References & Pointers

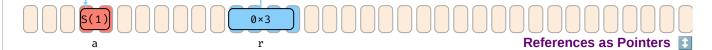

```
let a = S(1);
let r: &S = &a;
```

- A reference type such as &S or &mut S can hold the location of some s.
- Here type &s, bound as name r, holds location of variable a (0×3), that must be type s, obtained via &a.
- If you think of variable c as specific location, reference r is a switchboard for locations.
- The type of the reference, like all other types, can often be inferred, so we might omit it from now on:

```
let r: &S = &a;
let r = &a;
```

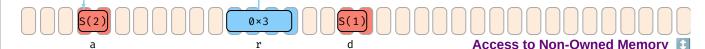

```
let mut a = S(1);
let r = &mut a;
let d = r.clone(); // Valid to clone (or copy) from r-target.
*r = S(2); // Valid to set new S value to r-target.
```

- References can read from (&S) and also write to (&mut S) locations they point to.
- The dereference \*r means to use the location r points to (not the location of or value within r itself)
- In the example, clone d is created from \*r, and S(2) written to \*r.
  - $\circ$  We assume s implements clone, and r.clone() clones target-of-r, not r itself.
  - On assignment \*r = ... old value in location also dropped (not shown above).

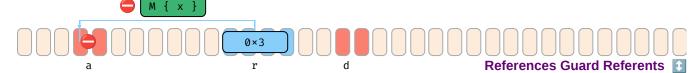

- While bindings guarantee to always hold valid data, references guarantee to always point to valid data.
- Esp. &mut T must provide same guarantees as variables, and some more as they can't dissolve the target:
  - They do not allow writing invalid data.
  - They do not allow moving out data (would leave target empty w/o owner knowing).

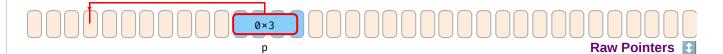

```
let p: *const S = questionable_origin();
```

- In contrast to references, pointers come with almost no guarantees.
- They may point to invalid or non-existent data.
- Dereferencing them is unsafe, and treating an invalid \*p as if it were valid is undefined behavior. 1

Lifetime Basics

Lifetimes in Functions

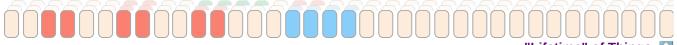

- "Lifetime" of Things
- Every entity in a program has some (temporal / spatial) extent where it is relevant, i.e., alive.
- Loosely speaking, this alive time can be1
  - 1. the **LOC** (lines of code) where an **item is available** (e.g., a module name).
  - 2. the **LOC** between when a *location* is **initialized** with a value, and when the location is **abandoned**.
  - 3. the LOC between when a location is first used in a certain way, and when that usage stops.
  - 4. the **LOC** (or actual time) between when a *value* is created, and when that value is dropped.
- Within the rest of this section, we will refer to the items above as the:
  - 1. **scope** of that item, irrelevant here.
  - 2. **scope** of that variable or location.
  - 3. **lifetime**<sup>2</sup> of that usage.
  - 4. **lifetime** of that value, might be useful when discussing open file descriptors, but also irrelevant here.
- Likewise, lifetime parameters in code, e.g., r: &'a S, are
  - o concerned with LOC any location r points to needs to be accessible or locked;
  - unrelated to the 'existence time' (as LOC) of r itself (well, it needs to exist shorter, that's it).
- &'static S means address must be valid during all lines of code.
- <sup>1</sup> There is sometimes ambiguity in the docs differentiating the various *scopes* and *lifetimes*. We try to be pragmatic here, but suggestions are welcome.
- <sup>2</sup> Live lines might have been a more appropriate term ...

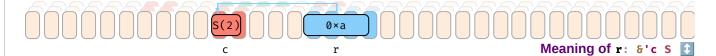

- Assume you got a r: &'c S from somewhere it means:
  - or holds an address of some S,
  - o any address r points to must and will exist for at least 'c,
  - the variable r itself cannot live longer than 'c.

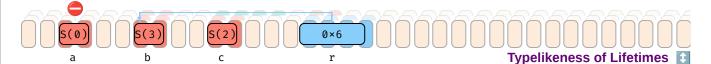

- Assume you got a mut r: &mut 'c S from somewhere.
  - That is, a mutable location that can hold a mutable reference.
- As mentioned, that reference must guard the targeted memory.
- However, the 'c part, like a type, also guards what is allowed into r.
- Here assigning  $\delta b$  (0×6) to r is valid, but  $\delta a$  (0×3) would not, as only  $\delta b$  lives equal or longer than  $\delta c$ .

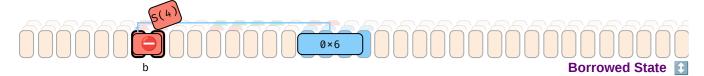

```
let mut b = S(0);
let r = &mut b;

b = S(4);  // Will fail since `b` in borrowed state.

print_byte(r);
```

- Once the address of a variable is taken via &b or &mut b the variable is marked as borrowed.
- While borrowed, the content of the address cannot be modified anymore via original binding b.
- Once address taken via &b or &mut b stops being used (in terms of LOC) original binding b works again.

Advanced T

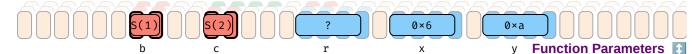

```
\begin{array}{l} \text{fn } f(x\colon \&S,\ y\colon\&S) \,\to\,\&u8\ \{\ ...\ \} \\ \\ \text{let } b \,=\, S(1); \\ \\ \text{let } c \,=\, S(2); \\ \\ \text{let } r \,=\, f(\&b,\ \&c); \end{array}
```

- When calling functions that take and return references two interesting things happen:
  - The used local variables are placed in a borrowed state,
  - But it is during compilation unknown which address will be returned.

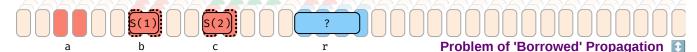

```
let b = S(1);
let c = S(2);

let r = f(8b, 8c);

let a = b;  // Are we allowed to do this?
let a = c;  // Which one is _really_ borrowed?

print_byte(r);
```

- Since f can return only one address, not in all cases b and c need to stay locked.
- In many cases we can get quality-of-life improvements.
  - Notably, when we know one parameter *couldn't* have been used in return value anymore.

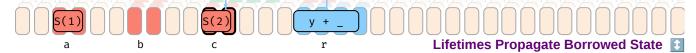

```
fn f<'b, 'c>(x: &'b S, y: &'c S) \rightarrow &'c u8 { ... } let b = S(1); let c = S(2); let r = f(&b, &c); // We know returned reference is `c`-based, which must stay locked, // while `b` is free to move. let a = b; print_byte(r);
```

- Lifetime parameters in signatures, like 'c above, solve that problem.
- Their primary purpose is:

- **outside the function**, to explain based on which input address an output address could be generated.
- within the function, to guarantee only addresses that live at least 'c are assigned.
- The actual lifetimes 'b, 'c are transparently picked by the compiler at **call site**, based on the borrowed variables the developer gave.
- They are **not** equal to the *scope* (which would be LOC from initialization to destruction) of b or c, but only a minimal subset of their scope called *lifetime*, that is, a minmal set of LOC based on how long b and c need to be borrowed to perform this call and use the obtained result.
- In some cases, like if f had 'c: 'b instead, we still couldn't distinguish and both needed to stay locked.

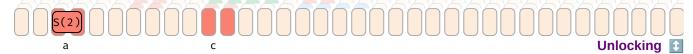

• A variable location is *unlocked* again once the last use of any reference that may point to it ends.

```
// Return short ('b) reference
                          &'a
fn f1sr<'b, 'a>(rb: δ'b
                                     s) \rightarrow \delta'b
                                                     S { *rb }
                           \delta'a mut S) \rightarrow \delta'b
fn f2sr<'b, 'a>(rb: δ'b
                                                      S { *rb
fn f3sr<'b, 'a>(rb: &'b mut &'a S) \rightarrow &'b
                                                     S { *rb
fn f4sr<'b, 'a>(rb: &'b mut &'a mut S) \rightarrow &'b
                                                     S { *rb }
// Return short ('b) mutable reference.
// f1sm<'b, 'a>(rb: &'b
                          \delta'a S) \rightarrow \delta'b mut S { *rb } // M
// f2sm<'b, 'a>(rb: &'b
                            \delta'a mut S) \rightarrow \delta'b mut S { *rb } // M
// f3sm<'b, 'a>(rb: &'b mut &'a S) \rightarrow &'b mut S { *rb } // M
fn f4sm<'b, 'a>(rb: \delta'b mut \delta'a mut S) \rightarrow \delta'b mut S { *rb }
// Return long ('a) reference.
fn f1lr<'b, 'a>(rb: δ'b
                                   S) \rightarrow \delta'a
                                                     S { *rb }
                            &'a
// f2lr<'b, 'a>(rb: &'b
                          \delta'a mut S) \rightarrow \delta'a
                                                     S { *rb } // L
fn f3lr<'b, 'a>(rb: &'b mut &'a S) \rightarrow &'a
                                                     S { *rb }
// f4lr<'b, 'a>(rb: &'b mut &'a mut S) \rightarrow &'a
                                                     S { *rb } // L
// Return long ('a) mutable reference.
// f1lm<'b, 'a>(rb: &'b &'a S) \rightarrow &'a mut S { *rb } // M
// f2lm<'b, 'a>(rb: &'b &'a mut S) \rightarrow &'a mut S { *rb } // M
// f3lm<'b, 'a>(rb: &'b mut &'a S) \rightarrow &'a mut S { *rb } // M
// f4lm<'b, 'a>(rb: &'b mut &'a mut S) \rightarrow &'a mut S { *rb } // L
// Now assume we have a `ra` somewhere
let mut ra: &'a mut S = ...;
let rval = f1sr(&*ra);
                                // OK
let rval = f2sr(&&mut *ra);
let rval = f3sr(&mut &*ra);
let rval = f4sr(&mut ra);
                              // Would be bad, since rval would be mutable
// rval = f1sm(\delta\delta *ra);
// rval = f2sm(&mut *ra); // reference obtained from broken mutability
// rval = f3sm(&mut &*ra);
                                // chain.
let rval = f4sm(&mut ra);
let rval = f1lr(&6*ra);
// rval = f2lr(86mut *ra); // If this worked we'd have `rval` and `ra` ...
let rval = f3lr(&mut &*ra);
// rval = f4lr(&mut ra);
                                // ... now (mut) aliasing `S` in compute below.
                                // Same as above, fails for mut-chain reasons.
// rval = f1lm(&*ra);
// rval = f2lm(&6mut *ra);
                                //
// rval = f3lm(&mut &*ra);
                               //
                              // Same as above, fails for aliasing reasons.
// rval = f4lm(&mut ra);
// Some fictitious place where we use `ra` and `rval`, both alive.
compute(ra, rval);
```

Here (M) means compilation fails because mutability error, (L) lifetime error. Also, dereference \*rb not strictly necessary, just added for clarity.

- f\_sr cases always work, short reference (only living 'b) can always be produced.
- f\_sm cases usually fail simply because mutable chain to S needed to return 6mut S.
- f\_lr cases can fail because returning &'a S from &'a mut S to caller means there would now exist two references (one mutable) to same S which is illegal.
- f\_lm cases always fail for combination of reasons above.

Note: This example is about the f functions, not compute. You can assume it to be defined as fn compute(x:  $\delta S$ , y:  $\delta S$ ) {}. In that case the ra parameter would be automatically coerced  $^{\downarrow}$  from &mut S to &S, since you can't have a shared and a mutable reference to the same target.

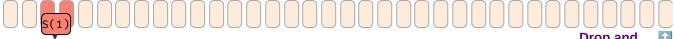

```
let f = |x, y| (S(x), S(y)); // Function returning two 'Droppables'.
        x1, y) = f(1, 4); // S(1) - Scope S(4) - Scope
        x2, _) = f(2, 5); // S(2) - Scope S(5) - Immediately
let (ref x3, _) = f(3, 6); // S(3) - Scope S(6) - Scope
println!("...");
```

Here Scope means contained value lives until end of scope, i.e., past the println!().

- Functions or expressions producing movable values must be handled by callee.
- Values stores in 'normal' bindings are kept until end of scope, then dropped.
- Values stored in \_ bindings are usually dropped right away.
- However, sometimes references (e.g., ref x3) can keep value (e.g., the tuple (S(3), S(6))) around for longer, so S(6), being part of that tuple can only be dropped once reference to its S(3) sibling disappears).

Examples expand by clicking.

## **Memory Layout**

Byte representations of common types.

## **Basic Types**

Essential types built into the core of the language.

Boolean REF and Numeric Types REF

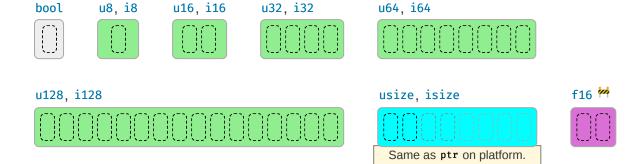

## Unsigned Types

| Туре  | Max Value                                                     |
|-------|---------------------------------------------------------------|
| u8    | 255                                                           |
| u16   | 65_535                                                        |
| u32   | 4_294_967_295                                                 |
| u64   | 18_446_744_073_709_551_615                                    |
| u128  | 340_282_366_920_938_463_463_374_607_431_768_211_455           |
| usize | Depending on platform pointer size, same as u16, u32, or u64. |

## Signed Types

| Туре  | Max Value                                                     |
|-------|---------------------------------------------------------------|
| i8    | 127                                                           |
| i16   | 32_767                                                        |
| i32   | 2_147_483_647                                                 |
| i64   | 9_223_372_036_854_775_807                                     |
| i128  | 170_141_183_460_469_231_731_687_303_715_884_105_727           |
| isize | Depending on platform pointer size, same as i16, i32, or i64. |

| Туре  | Min Value                                                     |
|-------|---------------------------------------------------------------|
| i8    | -128                                                          |
| i16   | -32_768                                                       |
| i32   | -2_147_483_648                                                |
| i64   | -9_223_372_036_854_775_808                                    |
| i128  | -170_141_183_460_469_231_731_687_303_715_884_105_728          |
| isize | Depending on platform pointer size, same as i16, i32, or i64. |
|       |                                                               |

## Float Types

| Туре   | Max value                 | Min pos value              | Max lossless integer <sup>1</sup> |
|--------|---------------------------|----------------------------|-----------------------------------|
| f16 🚧  | 65504.0                   | 6.10 · 10 <sup>-5</sup>    | 2048                              |
| f32    | 3.40 · 10 <sup>38</sup>   | 3.40 · 10 <sup>-38</sup>   | 16_777_216                        |
| f64    | 1.79 · 10 <sup>308</sup>  | 2.23 · 10 <sup>-308</sup>  | 9_007_199_254_740_992             |
| f128 🚧 | 1.19 · 10 <sup>4932</sup> | 3.36 · 10 <sup>-4932</sup> | 2.07 · 10 <sup>34</sup>           |

 $^1$  The maximum integer M so that all other integers  $0 \le X \le M$  can be losslessly represented in that type. In other words, there might be larger integers that could still be represented losslessly (e.g., 65504 for f16), but up until that value a lossless representation is guaranteed.

Float values approximated for visual clarity. Negative limits are values multipled with -1.

Float Internals<sup>™</sup>

Sample bit representation\* for a f32:

## Explanation:

| f32                 | S (1) | E (8)    | F (23)   | Value                                    |
|---------------------|-------|----------|----------|------------------------------------------|
| Normalized number   | ±     | 1 to 254 | any      | ±(1.F) <sub>2</sub> * 2 <sup>E-127</sup> |
| Denormalized number | ±     | 0        | non-zero | ±(0.F) <sub>2</sub> * 2 <sup>-126</sup>  |
| Zero                | ±     | 0        | 0        | ±0                                       |
| Infinity            | ±     | 255      | 0        | ±∞                                       |
| NaN                 | ±     | 255      | non-zero | NaN                                      |

## Similarly, for f64 types this would look like:

| f64                 | S (1) | E (11)    | F (52)   | Value                                     |
|---------------------|-------|-----------|----------|-------------------------------------------|
| Normalized number   | ±     | 1 to 2046 | any      | ±(1.F) <sub>2</sub> * 2 <sup>E-1023</sup> |
| Denormalized number | ±     | 0         | non-zero | ±(0.F) <sub>2</sub> * 2 <sup>-1022</sup>  |
| Zero                | ±     | 0         | 0        | ±0                                        |
| Infinity            | ±     | 2047      | 0        | ±∞                                        |
| NaN                 | ±     | 2047      | non-zero | NaN                                       |

 $<sup>^{\</sup>star}$  Float types follow IEEE 754-2008 and depend on platform endianness.

## Casting Pitfalls

| Cast <sup>1</sup>   | Gives | Note                                                        |
|---------------------|-------|-------------------------------------------------------------|
| 3.9_f32 as u8       | 3     | Truncates, consider x.round() first.                        |
| 314_f32 as u8       | 255   | Takes closest available number.                             |
| f32::INFINITY as u8 | 255   | Same, treats INFINITY as really large number.               |
| f32::NAN as u8      | 0     | -                                                           |
| _314 as u8          | 58    | Truncates excess bits.                                      |
| _257 as i8          | 1     | Truncates excess bits.                                      |
| _200 as i8          | -56   | Truncates excess bits, MSB might then also signal negative. |

Arithmetic Pitfalls

| Operation <sup>1</sup>       | Gives          | Note                                            |
|------------------------------|----------------|-------------------------------------------------|
| 200_u8 / 0_u8                | Compile error. | -                                               |
| 200_u8 / _0 <sup>d, r</sup>  | Panic.         | Regular math may panic; here: division by zero. |
| 200_u8 + 200_u8              | Compile error. | -                                               |
| 200_u8 + _200 <sup>d</sup>   | Panic.         | Consider checked_, wrapping_, instead. STD      |
| 200_u8 + _200 <sup>r</sup>   | 144            | In release mode this will overflow.             |
| -128_i8 * -1                 | Compile error. | Would overflow (128_i8 doesn't exist).          |
| -128_i8 * _1neg <sup>d</sup> | Panic.         | -                                               |
| -128_i8 * _1neg <sup>r</sup> | -128           | Overflows back to -128 in release mode.         |
| 1_u8 / 2_u8                  | 0              | Other integer division truncates.               |
| 0.8_f32 + 0.1_f32            | 0.9000004      | -                                               |
| 1.0_f32 / 0.0_f32            | f32::INFINITY  | -                                               |
| 0.0_f32 / 0.0_f32            | f32 :: NAN     | -                                               |
| x < f32::NAN                 | false          | NAN comparisons always return false.            |
| x > f32::NAN                 | false          | NAN comparisons always return false.            |
| f32::NAN = f32::NAN          | false          | Use f32::is_nan() STD instead.                  |

<sup>&</sup>lt;sup>1</sup> Expression \_100 means anything that might contain the value 100, e.g., 100\_i32, but is opaque to compiler.

## Textual Types REF

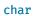

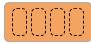

Any Unicode scalar.

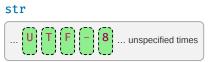

Rarely seen alone, but as &str instead.

## Basics

| Туре | Description                                                                         |
|------|-------------------------------------------------------------------------------------|
| char | Always 4 bytes and only holds a single Unicode <b>scalar value</b> ${\mathscr S}$ . |
| str  | An u8-array of unknown length guaranteed to hold UTF-8 encoded code points.         |

## Usage

| Chars                 | Description                                                                                                    |
|-----------------------|----------------------------------------------------------------------------------------------------|
| let c = 'a';          | Often a char (unicode scalar) can coincide with your intuition of character.                                                  |
| let c = ' <b>♥</b> '; | It can also hold many Unicode symbols.                                                                                        |
| let c = '♥';          | But not always. Given emoji is <b>two</b> char (see Encoding) and <b>can't</b> $\stackrel{ullet}{\bullet}$ be held by c. $^1$ |
| c = 0×ffff_ffff;      | Also, chars are <b>not allowed</b> to hold arbitrary bit patterns.                                                            |

d Debug build.

r Release build.

¹ Fun fact, due to the Zero-width joiner (⋈) what the user *perceives* as a *character* can get even more unpredictable: 👪 is in fact 5 chars 👨 ⋈ 👩 ⋈ 👩 ⋈ and rendering engines are free to either show them fused as one, or separately as three, depending on their abilities.

| Strings        | Description                                                                      |
|----------------|----------------------------------------------------------------------------------|
| let s = "a";   | A str is usually never held directly, but as &str, like s here.                  |
| let s = "❤❤️"; | It can hold arbitrary text, has variable length per $c$ ., and is hard to index. |

## Encoding<sup>™</sup>

```
let s = "I * Rust";
let t = "I * Rust";
```

| Variant                | Memory Representation <sup>2</sup>                                                |
|------------------------|-----------------------------------------------------------------------------------|
| s.as_bytes()           | 49 20 <b>e2 9d a4</b> 20 52 75 73 74 <sup>3</sup>                                 |
| t.as_bytes()           | 49 20 <b>e2 9d a4 ef b8 8f</b> 20 52 75 73 74 <sup>4</sup>                        |
| s.chars() <sup>1</sup> | 49 00 00 00 20 00 00 <b>64 27 00 00</b> 20 00 00 52 00 00 00 75 00 00 73 00       |
| t.chars() <sup>1</sup> | 49 00 00 00 20 00 00 00 <b>64 27 00 00 0f fe 01 00</b> 20 00 00 52 00 00 00 75 00 |

<sup>&</sup>lt;sup>1</sup> Result then collected into array and transmuted to bytes.

For what seem to be browser bugs Safari and Edge render the hearts in Footnote 3 and 4 wrong, despite being able to differentiate them correctly in s and t above.

## **Custom Types**

Basic types definable by users. Actual **layout** REF is subject to **representation**; REF padding can be present.

<sup>&</sup>lt;sup>2</sup> Values given in hex, on x86.

<sup>&</sup>lt;sup>3</sup> Notice how ◆, having Unicode Code Point (U+2764), is represented as **64 27 00 00** inside the char, but got UTF-8 encoded to **e2 9d a4** in the str.

<sup>&</sup>lt;sup>4</sup> Also observe how the emoji Red Heart ♥, is a combination of ♥ and the U+FE0F Variation Selector, thus t has a higher char count than s.

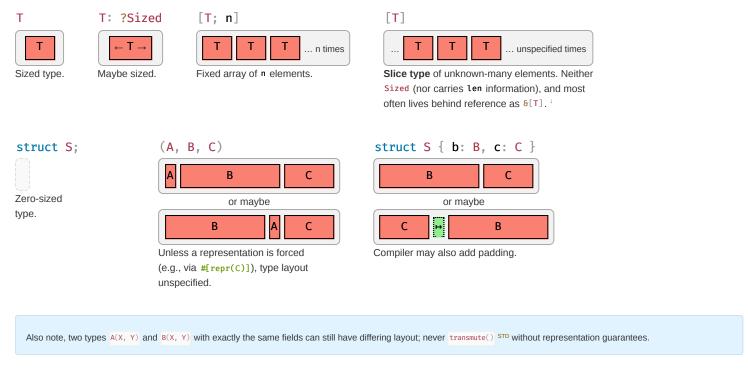

These **sum types** hold a value of one of their sub types:

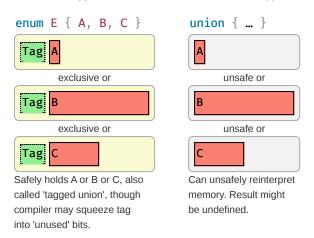

## **References & Pointers**

References give safe access to 3<sup>rd</sup> party memory, raw pointers unsafe access. The corresponding mut types have an identical data layout to their immutable counterparts.

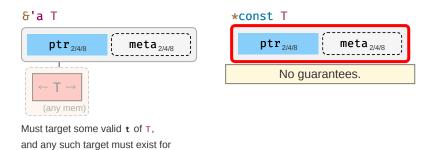

## **Pointer Meta**

at least 'a.

Many reference and pointer types can carry an extra field, **pointer metadata**. STD It can be the element- or byte-length of the target, or a pointer to a *vtable*. Pointers with meta are called **fat**, otherwise **thin**.

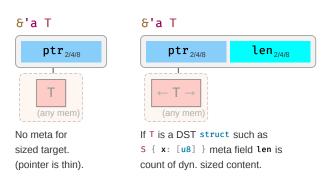

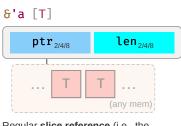

Regular **slice reference** (i.e., the reference type of a slice type [T]) <sup>†</sup> often seen as  ${\mathfrak S}[T]$  if 'a elided.

## &'a str

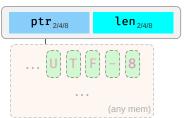

String slice reference (i.e., the reference type of string type str), with meta len being byte length.

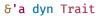

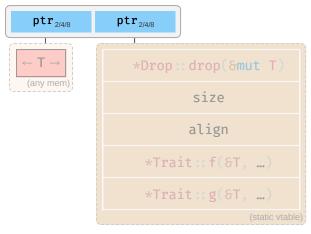

Meta points to vtable, where \*Drop::drop(), \*Trait::f(), ... are pointers to their respective impl for T.

## **Closures**

Ad-hoc functions with an automatically managed data block **capturing** REF, 1 environment where closure was defined. For example, if you had:

```
let y = \dots;
let z = \dots;
with_closure(move |x| \times y \cdot f() + z); // y and z are moved into closure instance (of type C1)
with_closure( |x| \times y \cdot f() + z); // y and z are pointed at from closure instance (of type C2)
```

Then the generated, anonymous closures types c1 and c2 passed to with\_closure() would look like:

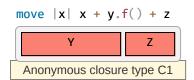

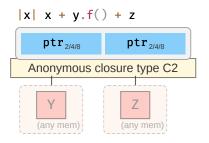

Also produces anonymous fn such as  $f_{cl}(Cl, X)$  or  $f_{cl}(Sc2, X)$ . Details depend on which FnOnce, FnMut, Fn ... is supported, based on properties of captured types.

<sup>1</sup> A bit oversimplified a closure is a convenient-to-write 'mini function' that accepts parameters but also needs some local variables to do its job. It is therefore a type (containing the needed locals) and a function. 'Capturing the environment' is a fancy way of saying that and how the closure type holds on to these locals, either by moved value, or by pointer. See Closures in APIs  $^{\downarrow}$  for various implications.

## **Standard Library Types**

Rust's standard library combines the above primitive types into useful types with special semantics, e.g.:

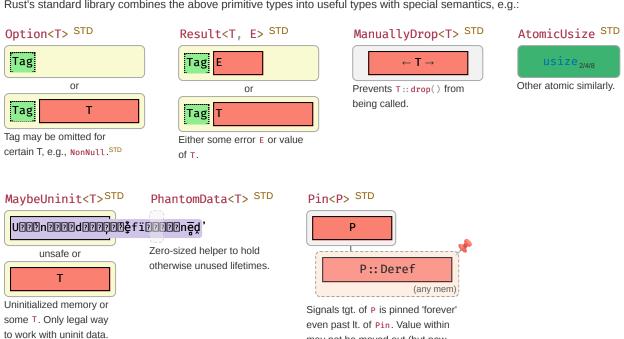

All depictions are for illustrative purposes only. The fields should exist in latest stable, but Rust makes no guarantees about their layouts, and you must not attempt to unsafely access anything unless the docs allow it.

may not be moved out (but new one moved in), unless Unpin.STD

Cells

## UnsafeCell<T> STD

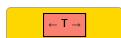

Magic type allowing aliased mutability.

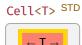

Allows T's to move in and out.

TD \_\_

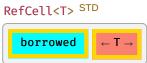

Also support dynamic borrowing of T. Like Cell this is Send, but not Sync.

## OnceCell<T> STD

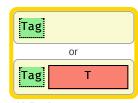

Initialized at most once.

## LazyCell<T, F> STD

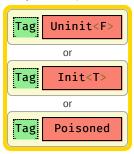

Initialized on first access.

#### **Order-Preserving Collections**

## Box<T> STD

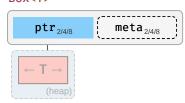

For some T stack proxy may carry meta<sup>†</sup> (e.g., Box<[T]>).

## Vec<T> STD

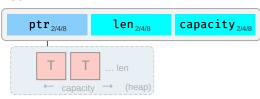

Regular growable array vector of single type.

## 

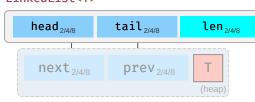

Elements head and tail both null or point to nodes on the heap. Each node can point to its prev and next node. Eats your cache (just look at the thing!); don't use unless you evidently must.

## VecDeque<T> STD

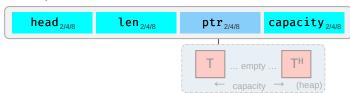

Index head selects in array-as-ringbuffer. This means content may be non-contiguous and empty in the middle, as exemplified above.

#### **Other Collections**

## HashMap<K, V> STD

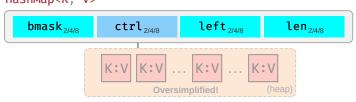

Stores keys and values on heap according to hash value, SwissTable implementation via hashbrown. HashSet STD identical to HashMap, just type V disappears. Heap view grossly oversimplified.

## BinaryHeap<T> STD

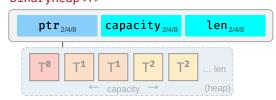

Heap stored as array with  $2^{\text{N}}$  elements per layer. Each T can have 2 children in layer below. Each T larger than its children.

#### **Owned Strings**

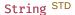

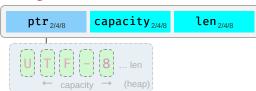

Observe how String differs from &str and &[char].

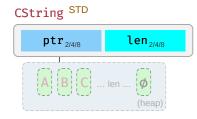

NUL-terminated but w/o NUL in middle.

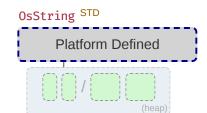

Encapsulates how operating system represents strings (e.g., WTF-8 on Windows).

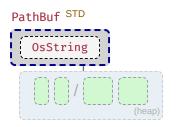

Encapsulates how operating system represents paths.

## **Shared Ownership**

If the type does not contain a Cell for T, these are often combined with one of the Cell types above to allow shared de-facto mutability.

## Rc<T> STD

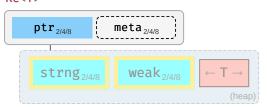

Share ownership of T in same thread. Needs nested Cell or RefCellto allow mutation. Is neither Send nor Sync.

## Arc<T> STD

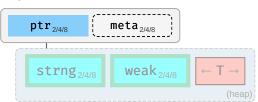

Same, but allow sharing between threads IF contained T itself is  $\mathbf{Send}$  and  $\mathbf{Sync}$ .

## Mutex<T> STD / RwLock<T> STD

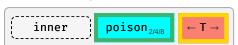

Inner fields depend on platform. Needs to be held in Arc to be shared between decoupled threads, or via scope() STD for scoped threads.

## Cow<'a, T> STD

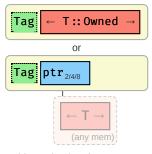

Holds read-only reference to some T, or owns its ToOwned STD analog.

# **Standard Library**

## **One-Liners**

Snippets that are common, but still easy to forget. See **Rust Cookbook**  ${\mathscr O}$  for more.

Strings

| Intent                                                                                              | Snippet                                   |
|----------------------------------------------------------------------------------------------------|-------------------------------------------|
| Concatenate strings (any Display that is). STD 1 '21                                                | format!("{x}{y}")                         |
| Append string (any Display to any Write). 121 STD                                                   | write!(x, "{y}")                          |
| Split by separator pattern. STD $\mathscr{S}$                                                       | s.split(pattern)                          |
| with &str                                                                                           | s.split("abc")                            |
| with char                                                                                           | s.split('/')                              |
| with closure                                                                                        | <pre>s.split(char::is_numeric)</pre>      |
| Split by whitespace. STD                                                                            | <pre>s.split_whitespace()</pre>           |
| Split by newlines. STD                                                                              | s.lines()                                 |
| Split by regular expression. <sup>∅</sup> <sup>2</sup>                                              | Regex::new(r"\s")?.split("one two three") |
| llocates; if $x$ or $y$ are not going to be used afterwards consider using writequires regex crate. | e! Or std::ops::Add.                      |

I/O

| Intent                   | Snippet                                                                             |
|--------------------------|-------------------------------------------------------------------------------------|
| Create a new file STD    | File::create(PATH)?                                                                 |
| Same, via<br>OpenOptions | <pre>OpenOptions :: new().create(true).write(true).truncate(true).open(PATH)?</pre> |
| Read file as String STD  | <pre>read_to_string(path)?</pre>                                                    |

## Macros

| Intent                                      | Snippet                                                                  |
|---------------------------------------------|--------------------------------------------------------------------------|
| Macro w. variable arguments                 | macro_rules! var_args { $(\$(\$args:expr),*) \Rightarrow \{\{\ \}\}\ \}$ |
| Using args, e.g., calling f multiple times. | \$( f(\$args); )*                                                        |

## Transforms 🔥

| Starting Type                                                | Resource                       |
|--------------------------------------------------------------|--------------------------------|
| Option <t> →</t>                                             | See the Type-Based Cheat Sheet |
| Result <t, r=""> <math>\rightarrow</math></t,>               | See the Type-Based Cheat Sheet |
| $\texttt{Iterator} \texttt{<} \texttt{Item=T} \texttt{>} \ $ | See the Type-Based Cheat Sheet |
| δ[T] →                                                       | See the Type-Based Cheat Sheet |
| Future <t> → …</t>                                           | See the Futures Cheat Sheet    |

Esoterics<sup>™</sup>

| Intent                                             | Snippet                                                                              |
|----------------------------------------------------|--------------------------------------------------------------------------------------|
| Cleaner closure captures                           | $wants\_closure(\{ \ let \ c \ = \ outer.clone(); \ move \    \ use\_clone(c) \ \})$ |
| Fix inference in 'try' closures                    | iter.try_for_each( x  { 0k::<(), Error>(()) })?;                                     |
| Iterate and edit &mut [T] if T Copy.               | <pre>Cell::from_mut(mut_slice).as_slice_of_cells()</pre>                             |
| Get subslice with length.                          | <pre>&amp;original_slice[offset][length]</pre>                                       |
| Canary so trait $\top$ is <b>object safe</b> . REF | <pre>const _: Option&lt;&amp;dyn T&gt; = None;</pre>                                 |
| Semver trick to unify types.                       | <pre>my_crate = "next.version" in Cargo.toml + re-export types.</pre>                |
| Use macro inside own crate. §                      | <pre>macro_rules! internal_macro {} with pub(crate) use internal_macro;</pre>        |

## **Thread Safety**

Assume you hold some variables in Thread 1, and want to either **move** them to Thread 2, or pass their **references** to Thread 3. Whether this is allowed is governed by **Send** STD and **Sync** STD respectively:

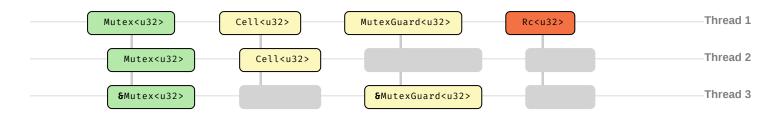

| Example                | Explanation                                                                           |
|------------------------|---------------------------------------------------------------------------------------|
| Mutex <u32></u32>      | Both Send and Sync. You can safely pass or lend it to another thread.                 |
| Cell <u32></u32>       | Send, not Sync. Movable, but its reference would allow concurrent non-atomic writes.  |
| MutexGuard <u32></u32> | Sync, but not Send. Lock tied to thread, but reference use could not allow data race. |
| Rc <u32></u32>         | Neither since it is easily clonable heap-proxy with non-atomic counters.              |

| Trait | Send                                                 | ! Send                                           |
|-------|------------------------------------------------------|--------------------------------------------------|
| Sync  | Most types Arc <t>1,2, Mutex<t>2</t></t>             | MutexGuard <t>1, RwLockReadGuard<t>1</t></t>     |
| !Sync | Cell <t><sup>2</sup>, RefCell<t><sup>2</sup></t></t> | Rc <t>, &amp;dyn Trait, *const T<sup>3</sup></t> |

<sup>&</sup>lt;sup>1</sup> If T is Sync.

<sup>&</sup>lt;sup>3</sup> If you need to send a raw pointer, create newtype struct Ptr(\*const u8) and unsafe impl Send for Ptr {}. Just ensure you may send it.

| When is                  | Send?                                                          |
|--------------------------|----------------------------------------------------------------|
| Т                        | All contained fields are Send, or unsafe impl'ed.              |
| struct <b>S</b> { }      | All fields are Send, or unsafe impl'ed.                        |
| struct S <t> { }</t>     | All fields are Send and T is Send, or unsafe impl'ed.          |
| enum E { }               | All fields in all variants are Send, or unsafe impl'ed.        |
| 8T                       | If T is Sync.                                                  |
| II -{}                   | Closures are Send if all captures are Send.                    |
| <b>x</b>   { }           | Send, regardless of x.                                         |
| $ x  \{ Rc :: new(x) \}$ | Send, since still nothing captured, despite Rc not being Send. |
| x  { x + y }             | Only Send if y is Send.                                        |

<sup>&</sup>lt;sup>2</sup> If T is Send

| When is                        | Send?                                                                  |
|--------------------------------|------------------------------------------------------------------------|
| async { }                      | Futures are Send if no !Send is held over .await points.               |
| <pre>async { Rc::new() }</pre> | Future is Send, since the !Send type Rc is not held over .await.       |
| async { $rc; x.await; rc; }$ 1 | Future is !Send, since Rc used across the .await point.                |
| async    { } 🚧                 | Async cl. Send if all cpts. Send, res. Future if also no !Send inside. |
| async  x  { x + y } 🚧          | Async closure Send if y is Send. Future Send if x and y Send.          |

<sup>&</sup>lt;sup>1</sup> This is a bit of pseudo-code to get the point across, the idea is to have an Rc before an .await point and keep using it beyond that point.

## Atomics & Cache <sup>™</sup>

CPU cache, memory writes, and how atomics affect it.

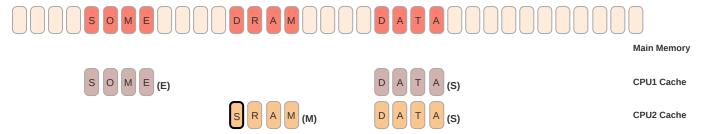

Modern CPUs don't accesses memory directly, only their cache. Each CPU has its own cache, 100x faster than RAM, but much smaller. It comes in **cache lines**, some sliced window of bytes, which track if it's an exclusive (E), shared (S) or modified (M) view of the main memory. Caches talk to each other to ensure **coherence**, i.e., 'small-enough' data will be 'immediately' seen by all other CPUs, but that may stall the CPU.

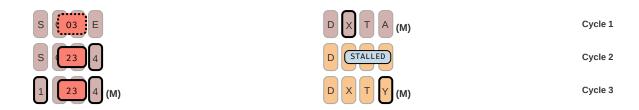

Left: Both compiler and CPUs are free to re-order  $\mathscr{O}$  and split R/W memory access. Even if you explicitly said write(1); write(23); write(4), your compiler might think it's a good idea to write 23 first; in addition your CPU might insist on splitting the write, doing 3 before 2. Each of these steps could be observable (even the *impossible* 03) by CPU2 via an unsafe data race. Reordering is also fatal for locks.

Right: Semi-related, even when two CPUs do not attempt to access each other's data (e.g., update 2 independent variables), they might still experience a significant performance loss if the underlying memory is mapped by 2 cache lines (false sharing).

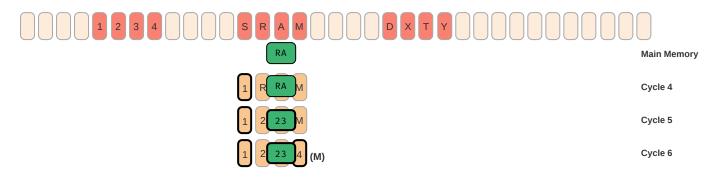

Atomics address the above issues by doing two things, they

- make sure a read / write / update is not partially observable by temporarily locking cache lines in other CPUs,
- force both the compiler and the CPU to not re-order 'unrelated' access around it (i.e., act as a fence STD). Ensuring multiple CPUs agree on the relative order of these other ops is called consistency.
   This also comes at a cost of missed performance optimizations.

**Note** — The above section is greatly simplified. While the issues of coherence and consistency are universal, CPU architectures differ a lot in how they implement caching and atomics, and in their performance impact.

| A. Ordering    | Explanation                                                                                            |
|----------------|----------------------------------------------------------------------------------------------------|
| Relaxed STD    | Full reordering. Unrelated R/W can be freely shuffled around the atomic.                               |
| Release STD,1  | When writing, ensure other data loaded by 3 <sup>rd</sup> party Acquire is seen after this write.      |
| Acquire STD, 1 | When reading, ensures other data written before 3 <sup>rd</sup> party Release is seen after this read. |
| SeqCst STD     | No reordering around atomic. All unrelated reads and writes stay on proper side.                       |

<sup>&</sup>lt;sup>1</sup> To be clear, when synchronizing memory access with 2+ CPUs, *all* must use Acquire or Release (or stronger). The writer must ensure that all other data it wishes to *release* to memory are put before the atomic signal, while the readers who wish to *acquire* this data must ensure that their other reads are only done after the atomic signal.

## **Iterators**

Processing elements in a collection.

Basics

There are, broadly speaking, four *styles* of collection iteration:

| Style                              | Description                                                                     |
|------------------------------------|---------------------------------------------------------------------------------|
| for x in c { }                     | Imperative, useful w. side effects, interdepend., or need to break flow early.  |
| <pre>c.iter().map().filter()</pre> | Functional, often much cleaner when only results of interest.                   |
| <pre>c_iter.next()</pre>           | <i>Low-level</i> , via explicit Iterator :: $next()$ STD invocation. $^{\circ}$ |
| <pre>c.get(n)</pre>                | Manual, bypassing official iteration machinery.                                 |

**Opinion** — Functional style is often easiest to follow, but don't hesitate to use for if your .iter() chain turns messy. When implementing containers iterator support would be ideal, but when in a hurry it can sometimes be more practical to just implement .len() and .get() and move on with your life.

Obtaining

#### **Basics**

Assume you have a collection c of type C you want to use:

- c.into\_iter()1 Turns collection c into an Iterator STD i and consumes2 c. Std. way to get iterator.
- c.iter() Courtesy method some collections provide, returns borrowing Iterator, doesn't consume c.
- c.iter\_mut() Same, but mutably borrowing Iterator that allow collection to be changed.

#### The Iterator

Once you have an i:

• i.next() — Returns Some(x) next element c provides, or None if we're done.

## **For Loops**

• for x in c {} — Syntactic sugar, calls c.into\_iter() and loops i until None.

 $<sup>^1</sup>$  Requires **IntoIterator** STD for  $^{\rm C}$  to be implemented. Type of item depends on what  $^{\rm C}$  was.

<sup>&</sup>lt;sup>2</sup> If it looks as if it doesn't consume c that's because type was Copy. For example, if you call  $(\delta c).into\_iter()$  it will invoke  $.into\_iter()$  on  $\delta c$  (which will consume a *copy* of the reference and turn it into an Iterator), but the original c remains untouched.

#### **Essentials**

Let's assume you have a struct Collection<T> {} you authored. You should also implement:

- **struct IntoIter<T>** {} Create a struct to hold your iteration status (e.g., an index) for value iteration.
- impl Iterator for IntoIter<T> {} Implement Iterator::next() so it can produce elements.

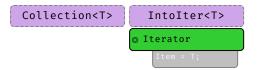

At this point you have something that can behave as an **Iterator**, <sup>STD</sup> but no way of actually obtaining it. See the next tab for how that usually works.

For Loops

#### **Native Loop Support**

Many users would expect your collection to just work in for loops. You need to implement:

- impl IntoIterator for Collection<T> {} Now for x in c {} works.
- impl IntoIterator for &Collection<T> {} Now for x in &c {} works.
- impl IntoIterator for &mut Collection<T> {} Now for x in &mut c {} works.

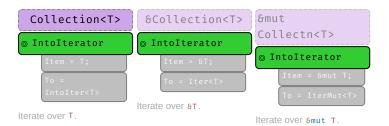

As you can see, the **IntoIterator** STD trait is what actually connects your collection with the **IntoIter** struct you created in the previous tab. The two siblings of **IntoIter** (**Iter** and **IterMut**) are discussed in the next tab.

Borrowing

## **Shared & Mutable Iterators**

In addition, if you want your collection to be useful when borrowed you should implement:

- struct Iter<T> {} Create struct holding &Collection<T> state for shared iteration.
- struct IterMut<T> {} Similar, but holding &mut Collection<T> state for mutable iteration.
- impl Iterator for Iter<T> {} Implement shared iteration.
- impl Iterator for IterMut<T> {} Implement mutable iteration.

Also you might want to add convenience methods:

- Collection::iter(&self) → Iter,
- Collection::iter\_mut( $\delta$ mut self)  $\rightarrow$  IterMut.

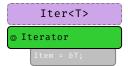

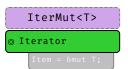

The code for borrowing interator support is basically just a repetition of the previous steps with a slightly different types, e.g.,  $\delta T$  vs T.

Interoperability

## **Iterator Interoperability**

To allow 3<sup>rd</sup> party iterators to 'collect into' your collection implement:

- impl FromIterator for Collection<T> {} Now some\_iter.collect::<Collection<\_>>() works.
- impl Extend for Collection<T> {} Now c.extend(other) works.

In addition, also consider adding the extra traits from std::iter STD to your previous structs:

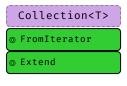

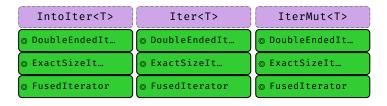

Writing collections can be work. The good news is, if you followed all these steps your collections will feel like first class citizens.

#### **Number Conversions**

As-correct-as-it-currently-gets number conversions.

| ↓ Have / Want → | u8 i128                | f32 / f64                | String                   |
|-----------------|------------------------|--------------------------|--------------------------|
| u8 i128         | u8::try_from(x)? 1     | x as f32 <sup>3</sup>    | <pre>x.to_string()</pre> |
| f32 / f64       | x as u8 <sup>2</sup>   | x as f32                 | <pre>x.to_string()</pre> |
| String          | x.parse:: <u8>()?</u8> | x.parse:: <f32>()?</f32> | X                        |

 $<sup>^{1}</sup>$  If type true subset from() works directly, e.g., u32::from(my\_u8).

Also see Casting- and Arithmetic Pitfalls † for more things that can go wrong working with numbers.

 $<sup>^2</sup>$  Truncating (11.9\_f32 as u8 gives 11) and saturating (1024\_f32 as u8 gives 255); c. below.

<sup>&</sup>lt;sup>3</sup> Might misrepresent number (u64::MAX as f32) or produce Inf (u128::MAX as f32).

## **String Conversions**

If you want a string of type ...

String

| If you have x of type | Use this                               |
|-----------------------|----------------------------------------|
| String                | x                                      |
| CString               | <pre>x.into_string()?</pre>            |
| OsString              | <pre>x.to_str()?.to_string()</pre>     |
| PathBuf               | <pre>x.to_str()?.to_string()</pre>     |
| Vec <u8> 1</u8>       | String::from_utf8(x)?                  |
| 8str                  | <pre>x.to_string() i</pre>             |
| &CStr                 | <pre>x.to_str() ?.to_string()</pre>    |
| 80sStr                | <pre>x.to_str() ?.to_string()</pre>    |
| &Path                 | <pre>x.to_str() ?.to_string()</pre>    |
| &[u8] 1               | String::from_utf8_lossy(x).to_string() |

CString

| If you have x of type    | Use this                                                  |
|--------------------------|-----------------------------------------------------------|
| String                   | <pre>CString::new(x)?</pre>                               |
| CString                  | x                                                         |
| OsString                 | <pre>CString::new(x.to_str()?)?</pre>                     |
| PathBuf                  | <pre>CString::new(x.to_str()?)?</pre>                     |
| Vec <u8> 1</u8>          | <pre>CString::new(x)?</pre>                               |
| 8str                     | <pre>CString::new(x)?</pre>                               |
| &CStr                    | <pre>x.to_owned() i</pre>                                 |
| 80sStr                   | <pre>CString::new(x.to_os_string().into_string()?)?</pre> |
| &Path                    | <pre>CString::new(x.to_str()?)?</pre>                     |
| &[u8] <sup>1</sup>       | <pre>CString::new(Vec::from(x))?</pre>                    |
| *mut c_char <sup>2</sup> | <pre>unsafe { CString::from_raw(x) }</pre>                |

OsString

| If you have x of type | Use this                                                        |
|-----------------------|-----------------------------------------------------------------|
| String                | OsString:: $from(x)^{-i}$                                       |
| CString               | OsString::from(x.to_str()?)                                     |
| OsString              | x                                                               |
| PathBuf               | <pre>x.into_os_string()</pre>                                   |
| Vec <u8> 1</u8>       | <pre>unsafe { OsString::from_encoded_bytes_unchecked(x) }</pre> |

| If you have x of type | Use this                                                                 |
|-----------------------|--------------------------------------------------------------------------|
| 8str                  | OsString::from(x) i                                                      |
| &CStr                 | OsString::from(x.to_str()?)                                              |
| 80sStr                | OsString::from( $\mathbf{x}$ ) <sup>i</sup>                              |
| &Path                 | <pre>x.as_os_str().to_owned()</pre>                                      |
| &[u8] 1               | <pre>unsafe { OsString::from_encoded_bytes_unchecked(x.to_vec()) }</pre> |

#### PathBuf

| If you have x of type | Use this                                                                                |
|-----------------------|-----------------------------------------------------------------------------------------|
| String                | PathBuf::from( $\mathbf{x}$ ) <sup>i</sup>                                              |
| CString               | PathBuf::from(x.to_str()?)                                                              |
| OsString              | PathBuf::from(x) i                                                                      |
| PathBuf               | x                                                                                       |
| Vec <u8> 1</u8>       | $unsafe \ \{ \ PathBuf::from(OsString::from\_encoded\_bytes\_unchecked(x)) \ \}$        |
| 8str                  | PathBuf::from( $\mathbf{x}$ ) <sup>i</sup>                                              |
| &CStr                 | PathBuf::from(x.to_str()?)                                                              |
| 80sStr                | PathBuf::from( $\mathbf{x}$ ) <sup>i</sup>                                              |
| &Path                 | PathBuf::from( $\mathbf{x}$ ) <sup>i</sup>                                              |
| &[u8] 1               | <pre>unsafe { PathBuf::from(OsString::from_encoded_bytes_unchecked(x.to_vec())) }</pre> |

# Vec<u8>

| If you have x of type | Use this                                                 |
|-----------------------|----------------------------------------------------------|
| String                | <pre>x.into_bytes()</pre>                                |
| CString               | <pre>x.into_bytes()</pre>                                |
| OsString              | <pre>x.into_encoded_bytes()</pre>                        |
| PathBuf               | <pre>x.into_os_string().into_encoded_bytes()</pre>       |
| Vec <u8> 1</u8>       | x                                                        |
| 8str                  | <pre>Vec :: from(x.as_bytes())</pre>                     |
| &CStr                 | <pre>Vec :: from(x.to_bytes_with_nul())</pre>            |
| 80sStr                | <pre>Vec :: from(x.as_encoded_bytes())</pre>             |
| &Path                 | <pre>Vec :: from(x.as_os_str().as_encoded_bytes())</pre> |
| &[u8] <sup>1</sup>    | x.to_vec()                                               |

#### 8str

| If you have x of type | Use this              |
|-----------------------|-----------------------|
| String                | <pre>x.as_str()</pre> |
| CString               | x.to_str()?           |

| If you have x of type | Use this                           |
|-----------------------|------------------------------------|
| OsString              | <pre>x.to_str()?</pre>             |
| PathBuf               | <pre>x.to_str()?</pre>             |
| Vec <u8> 1</u8>       | std::str::from_utf8(&x)?           |
| 8str                  | x                                  |
| &CStr                 | <pre>x.to_str()?</pre>             |
| 80sStr                | <pre>x.to_str()?</pre>             |
| &Path                 | <pre>x.to_str()?</pre>             |
| &[u8] <sup>1</sup>    | <pre>std::str::from_utf8(x)?</pre> |

8CStr

| If you have x of type      | Use this                                      |
|----------------------------|-----------------------------------------------|
| String                     | <pre>CString::new(x)?.as_c_str()</pre>        |
| CString                    | <pre>x.as_c_str()</pre>                       |
| OsString                   | <pre>x.to_str()?</pre>                        |
| PathBuf                    | ?,3                                           |
| Vec <u8> 1,4</u8>          | <pre>CStr::from_bytes_with_nul(&amp;x)?</pre> |
| 8str                       | ?,3                                           |
| &CStr                      | x                                             |
| 80sStr                     | ?                                             |
| &Path                      | ?                                             |
| &[u8] 1,4                  | <pre>CStr::from_bytes_with_nul(x)?</pre>      |
| *const c_char <sup>1</sup> | <pre>unsafe { CStr::from_ptr(x) }</pre>       |

80sStr

| f you have x of type | Use this                                                              |
|----------------------|-----------------------------------------------------------------------|
| String               | OsStr::new(&x)                                                        |
| CString              | ?                                                                     |
| OsString             | <pre>x.as_os_str()</pre>                                              |
| PathBuf              | <pre>x.as_os_str()</pre>                                              |
| Vec <u8> 1</u8>      | $unsafe \ \{ \ OsStr::from\_encoded\_bytes\_unchecked(\delta x) \ \}$ |
| 8str                 | OsStr::new(x)                                                         |
| &CStr                | ?                                                                     |
| 80sStr               | x                                                                     |
| &Path                | <pre>x.as_os_str()</pre>                                              |
| 8[u8] <sup>1</sup>   | <pre>unsafe { OsStr::from_encoded_bytes_unchecked(x) }</pre>          |

&Path

| If you have x of type | Use this                                                                         |
|-----------------------|----------------------------------------------------------------------------------|
| String                | Path::new(x) <sup>r</sup>                                                        |
| CString               | Path::new(x.to_str()?)                                                           |
| OsString              | Path::new(x.to_str()?) r                                                         |
| PathBuf               | Path::new(x.to_str()?) r                                                         |
| Vec <u8> 1</u8>       | $unsafe \ \{ \ Path::new(OsStr::from\_encoded\_bytes\_unchecked(\delta x)) \ \}$ |
| 8str                  | Path::new(x) r                                                                   |
| &CStr                 | Path::new(x.to_str()?)                                                           |
| 80sStr                | Path::new(x) r                                                                   |
| &Path                 | x                                                                                |
| &[u8] 1               | <pre>unsafe { Path::new(OsStr::from_encoded_bytes_unchecked(x)) }</pre>          |

&[u8]

| If you have x of type | Use this                                    |
|-----------------------|---------------------------------------------|
| String                | <pre>x.as_bytes()</pre>                     |
| CString               | <pre>x.as_bytes()</pre>                     |
| OsString              | <pre>x.as_encoded_bytes()</pre>             |
| PathBuf               | <pre>x.as_os_str().as_encoded_bytes()</pre> |
| Vec <u8> 1</u8>       | &x                                          |
| 8str                  | <pre>x.as_bytes()</pre>                     |
| &CStr                 | <pre>x.to_bytes_with_nul()</pre>            |
| 80sStr                | <pre>x.as_encoded_bytes()</pre>             |
| &Path                 | <pre>x.as_os_str().as_encoded_bytes()</pre> |
| &[u8] <sup>1</sup>    | x                                           |

Other

| You want      | And have x | Use this              |
|---------------|------------|-----------------------|
| *const c_char | CString    | <pre>x.as_ptr()</pre> |

<sup>&</sup>lt;sup>1</sup> Short form x.into() possible if type can be inferred.

# **String Output**

How to convert types into a String, or output them.

APIs

 $<sup>^{</sup>r}$  Short form x.as\_ref() possible if type can be inferred.

 $<sup>^{1}</sup>$  You must ensure × comes with a valid representation for the string type (e.g., UTF-8 data for a String).

 $<sup>^2\,\</sup>mbox{The c\_char}$  must have come from a previous CString. If it comes from FFI see  $\delta\mbox{CStr}$  instead.

 $<sup>^3</sup>$  No known shorthand as x will lack terminating 0×0. Best way to probably go via CString.

<sup>&</sup>lt;sup>4</sup> Must ensure × actually ends with 0×0.

Rust has, among others, these APIs to convert types to stringified output, collectively called *format* macros:

| Macro                    | Output  | Notes                                    |
|--------------------------|---------|------------------------------------------|
| <pre>format!(fmt)</pre>  | String  | Bread-and-butter "to String" converter.  |
| <pre>print!(fmt)</pre>   | Console | Writes to standard output.               |
| <pre>println!(fmt)</pre> | Console | Writes to standard output.               |
| eprint!(fmt)             | Console | Writes to standard error.                |
| eprintln!(fmt)           | Console | Writes to standard error.                |
| write!(dst, fmt)         | Buffer  | Don't forget to also use std::io::Write; |
| writeln!(dst, fmt)       | Buffer  | Don't forget to also use std::io::Write; |

| Method                       | Notes                                              |
|------------------------------|----------------------------------------------------|
| <pre>x.to_string() STD</pre> | Produces String, implemented for any Display type. |

Here fmt is string literal such as "hello {}", that specifies output (compare "Formatting" tab) and additional parameters.

#### Printable Types

In format! and friends, types convert via trait Display "{}" STD or Debug "{:?}" STD, non exhaustive list:

| Туре          | Implements     |
|---------------|----------------|
| String        | Debug, Display |
| CString       | Debug          |
| OsString      | Debug          |
| PathBuf       | Debug          |
| Vec <u8></u8> | Debug          |
| 8str          | Debug, Display |
| 8CStr         | Debug          |
| 80sStr        | Debug          |
| &Path         | Debug          |
| 8[u8]         | Debug          |
| bool          | Debug, Display |
| char          | Debug, Display |
| u8 i128       | Debug, Display |
| f32, f64      | Debug, Display |
| 1             | Debug, Display |
| ()            | Debug          |

In short, pretty much everything is Debug; more special types might need special handling or conversion  $^{\dagger}$  to Display.

type

Each argument designator in format macro is either empty {}, {argument}, or follows a basic syntax:

```
{ [argument] ':' [[fill] align] [sign] ['#'] [width [$]] ['.' precision [$]] [type] }
Element
                                                          Meaning
                Number (0, 1, ...), variable '21 or name, '18 e.g., print! ("\{x\}").
argument
fill
                The character to fill empty spaces with (e.g., 0), if width is specified.
                Left (<), center (^), or right (>), if width is specified.
align
sign
                Can be + for sign to always be printed.
                Alternate formatting, e.g., prettify Debug STD formatter? or prefix hex with 0x.
width
                Minimum width (≥ 0), padding with fill (default to space). If starts with 0, zero-padded.
precision
                Decimal digits (\geq 0) for numerics, or max width for non-numerics.
```

Interpret width or precision as argument identifier instead to allow for dynamic formatting.

Debug STD (?) formatting, hex (x), binary (b), octal (o), pointer (p), exp (e) ... see more.

| Format Example | Explanation                                                                     |
|----------------|---------------------------------------------------------------------------------|
| {}             | Print the next argument using Display. STD                                      |
| { <b>x</b> }   | Same, but use variable x from scope. 121                                        |
| {:?}           | Print the next argument using Debug.STD                                         |
| {2:#?}         | Pretty-print the 3 <sup>rd</sup> argument with Debug STD formatting.            |
| {val:^2\$}     | Center the val named argument, width specified by the 3 <sup>rd</sup> argument. |
| {:<10.3}       | Left align with width 10 and a precision of 3.                                  |
| {val:#x}       | Format val argument as hex, with a leading $0x$ (alternate format for $x$ ).    |

| Full Example               | Explanation                                                             |
|----------------------------|-------------------------------------------------------------------------|
| println!("{}", x)          | Print x using Display STD on std. out and append new line. 15           |
| <pre>println!("{x}")</pre> | Same, but use variable x from scope. '21                                |
| format!("{a:.3} {b:?}")    | Convert a with 3 digits, add space, b with Debug STD, return String. 21 |
|                            |                                                                         |

# **Tooling**

# **Project Anatomy**

Basic project layout, and common files and folders, as used by cargo. 1

| Entry                | Code                                                                             |
|----------------------|----------------------------------------------------------------------------------|
| <pre>.cargo/</pre>   | Project-local cargo configuration, may contain config.toml.                      |
| <pre>benches/</pre>  | Benchmarks for your crate, run via cargo bench, requires nightly by default. * 🎽 |
| <pre>examples/</pre> | Examples how to use your crate, they see your crate like external user would.    |

| Entry               | Code                                                                                           |
|---------------------|------------------------------------------------------------------------------------------------|
| my_example.rs       | Individual examples are run like cargo runexample my_example.                                  |
| <pre>src/</pre>     | Actual source code for your project.                                                           |
| main.rs             | Default entry point for applications, this is what cargo run uses.                             |
| lib.rs              | Default entry point for libraries. This is where lookup for $my\_crate :: f()$ starts.         |
| <pre>src/bin/</pre> | Place for additional binaries, even in library projects.                                       |
| extra.rs            | Additional binary, run with cargo runbin extra.                                                |
| tests/              | Integration tests go here, invoked via cargo test. Unit tests often stay in src/ file.         |
| .rustfmt.toml       | In case you want to customize how cargo fmt works.                                             |
| .clippy.toml        | Special configuration for certain clippy lints, utilized via cargo clippy T                    |
| build.rs            | Pre-build script,                                                                              |
| Cargo.toml          | Main <b>project manifest</b> ,                                                                 |
| Cargo.lock          | For reproducible builds. Add to git for apps, consider not for libs. $^{igophi}$ $^{igotheta}$ |
| rust-toolchain.toml | Define toolchain override (channel, components, targets) for this project.                     |

<sup>\*</sup> On stable consider Criterion.

Minimal examples for various entry points might look like:

#### Applications

```
// src/main.rs (default application entry point)
fn main() {
   println!("Hello, world!");
}
```

#### Libraries

Unit Tests

Integration Tests

Benchmarks<sup>™</sup>

**Build Scripts** 

```
// tests/sample.rs (sample integration test)

#[test]
fn my_sample() {
    assert_eq!(my_crate::f(), 123); // Integration tests (and benchmarks) 'depend' to the crate like
} // a 3rd party would. Hence, they only see public items.
```

```
// build.rs (sample pre-build script)

fn main() {
    // You need to rely on env. vars for target; `#[cfg(...)]` are for host.
    let target_os = env::var("CARGO_CFG_TARGET_OS");
}
```

\*See here for list of environment variables set.

```
// src/lib.rs (default entry point for proc macros)
extern crate proc_macro; // Apparently needed to be imported like this.

use proc_macro::TokenStream;

#[proc_macro_attribute] // Crates can now use `#[my_attribute]`
pub fn my_attribute(_attr: TokenStream, item: TokenStream) → TokenStream {
    item
}

// Cargo.toml

[package]
name = "my_crate"
version = "0.1.0"

[lib]
proc-macro = true
```

Module trees and imports:

Module Trees

Modules BK EX REF and source files work as follows:

- Module tree needs to be explicitly defined, is not implicitly built from file system tree.
- Module tree root equals library, app, ... entry point (e.g., lib.rs).

Actual module definitions work as follows:

- A mod m {} defines module in-file, while mod m; will read m.rs or m/mod.rs.
- $\bullet \ \ \text{Path of .rs based on } \textbf{nesting}, \ \text{e.g., mod a} \ \ \textbf{a mod b} \ \ \{ \ \ \text{mod c}; \ \} \} \} \ \text{is either a/b/c.rs Or a/b/c/mod.rs}.$
- Files not pathed from module tree root via some mod m; won't be touched by compiler!

Namespaces<sup>™</sup>

Rust has three kinds of **namespaces**:

| Namespace <i>Types</i> | Namespace Functions | Namespace <i>Macros</i> |
|------------------------|---------------------|-------------------------|
| struct X {}            |                     |                         |
| struc                  | t X; 1              |                         |
| struct                 | X(); <sup>2</sup>   |                         |

<sup>&</sup>lt;sup>1</sup> Counts in *Types* and in *Functions*, defines type X and constant X.

- In any given scope, for example within a module, only one item per namespace can exist, e.g.,
  - o enum X {} and fn X() {} can coexist
  - struct X; and const X cannot coexist
- With a use my\_mod :: X; all items called X will be imported.

Due to naming conventions (e.g., fn and mod are lowercase by convention) and *common sense* (most developers just don't name all things x) you won't have to worry about these *kinds* in most cases. They can, however, be a factor when designing macros.

# Cargo

Commands and tools that are good to know.

| Command                  | Description                                                                |
|--------------------------|----------------------------------------------------------------------------|
| cargo init               | Create a new project for the latest edition.                               |
| cargo build              | Build the project in debug mode ( release for all optimization).           |
| cargo check              | Check if project would compile (much faster).                              |
| cargo test               | Run tests for the project.                                                 |
| cargo docno-depsopen     | Locally generate documentation for your code.                              |
| cargo run                | Run your project, if a binary is produced (main.rs).                       |
| cargo runbin b           | Run binary b. Unifies feat. with other dependents (can be confusing).      |
| cargo runpackage w       | Run main of sub-worksp. w. Treats features more sanely.                    |
| cargotimings             | Show what crates caused your build to take so long. 🔥                      |
| cargo tree               | Show dependency graph, all crates used by project, transitively.           |
| cargo tree -i foo        | Inverse dependency lookup, explain why foo is used.                        |
| cargo info foo           | Show crate metadata for foo (by default for version used by this project). |
| cargo +{nightly, stable} | Use given toolchain for command, e.g., for 'nightly only' tools.           |
| cargo +1.85.0            | Also accepts a specific version directly.                                  |
| cargo +nightly           | Some nightly-only commands (substitute with command below)                 |
| rustcZunpretty=expanded  | Show expanded macros. **                                                   |
| rustup doc               | Open offline Rust documentation (incl. the books), good on a plane!        |

Here cargo build means you can either type cargo build or just cargo b; and  $-\mathbf{r}$  elease means it can be replaced with  $-\mathbf{r}$ .

These are optional rustup components. Install them with rustup component add [tool].

| Tool         | Description                                                                         |
|--------------|-------------------------------------------------------------------------------------|
| cargo clippy | Additional (lints) catching common API misuses and unidiomatic code. ${\mathscr O}$ |
| cargo fmt    | Automatic code formatter (rustup component add rustfmt). $^{\mathscr{O}}$           |

A large number of additional cargo plugins can be found here.

 $<sup>^{2}</sup>$  Counts in Types and in Functions, defines type  $\rm ^{X}$  and function  $\rm ^{X}.$ 

# **Cross Compilation**

- Check target is supported.
- Install target via rustup target install aarch64-linux-android (for example).
- Install native toolchain (required to link, depends on target).

Get from target vendor (Google, Apple, ...), might not be available on all hosts (e.g., no iOS toolchain on Windows).

Some toolchains require additional build steps (e.g., Android's make-standalone-toolchain.sh).

O Update ~/.cargo/config.toml like this:

```
[target.aarch64-linux-android]
linker = "[PATH_TO_TOOLCHAIN]/aarch64-linux-android/bin/aarch64-linux-android-clang"
```

or

```
[target.aarch64-linux-android]
linker = "C:/[PATH_TO_TOOLCHAIN]/prebuilt/windows-x86_64/bin/aarch64-linux-android21-clang.cmd"
```

Set environment variables (optional, wait until compiler complains before setting):

```
set CC=C:\[PATH_TO_TOOLCHAIN]\prebuilt\windows-x86_64\bin\aarch64-linux-android21-clang.cmd set CXX=C:\[PATH_TO_TOOLCHAIN]\prebuilt\windows-x86_64\bin\aarch64-linux-android21-clang.cmd set AR=C:\[PATH_TO_TOOLCHAIN]\prebuilt\windows-x86_64\bin\aarch64-linux-android-ar.exe ...
```

Whether you set them depends on how compiler complains, not necessarily all are needed.

Some platforms / configurations can be extremely sensitive how paths are specified (e.g., \ vs /) and quoted.

✓ Compile with cargo build --target=aarch64-linux-android

# **Tooling Directives**

Special tokens embedded in source code used by tooling or preprocessing.

**Macro Fragments** 

Inside a **declarative** BK **macro by example** BK EX REF macro\_rules! implementation these **fragment specifiers** REF work:

| Within Macros         | Explanation                                                               |
|-----------------------|---------------------------------------------------------------------------|
| <b>\$x:</b> ty        | Macro capture (here a $x$ is the capture and $y$ means $x$ must be type). |
| <pre>\$x:block</pre>  | A block $\{\}$ of statements or expressions, e.g., $\{$ let $x = 5;$ $\}$ |
| <b>\$</b> x:expr      | An expression, e.g., x, 1 + 1, String::new() or vec![]                    |
| <b>\$</b> x:expr_2021 | An expression that matches the behavior of Rust '21 RFC                   |
| <pre>\$x:ident</pre>  | An identifier, for example in let $x = 0$ ; the identifier is $x$ .       |
| <pre>\$x:item</pre>   | An item, like a function, struct, module, etc.                            |

| Within Macros            | Explanation                                                         |
|--------------------------|---------------------------------------------------------------------|
| <pre>\$x:lifetime</pre>  | A lifetime (e.g., 'a, 'static, etc.).                               |
| <pre>\$x:literal</pre>   | A literal (e.g., 3, "foo", b"bar", etc.).                           |
| <pre>\$x:meta</pre>      | A meta item; the things that go inside #[] and #![] attributes.     |
| <pre>\$x:pat</pre>       | A pattern, e.g., $Some(x)$ , (17, 'a') or $x \mid x$ .              |
| <pre>\$x:pat_param</pre> | Subset of patterns without top-level $ $ , e.g., $Some(x)$ or $x$ . |
| <pre>\$x:path</pre>      | A path (e.g., foo, ::std::mem::replace, transmute::<_, int>).       |
| <pre>\$x:stmt</pre>      | A statement, e.g., let x = 1 + 1;, String::new(); Or vec![];        |
| <pre>\$x:tt</pre>        | A single token tree, see here for more details.                     |
| <pre>\$x:ty</pre>        | A type, e.g., String, usize Or Vec <u8>.</u8>                       |
| \$x:vis                  | A visibility modifier; pub, pub(crate), etc.                        |
| \$crate                  | Special hygiene variable, crate where macros is defined. ?          |

# Documentation

Inside a  $\operatorname{doc}$  comment  $^{\operatorname{BK}}$   $^{\operatorname{EX}}$   $^{\operatorname{REF}}$  these work:

| Include a doc test (doc code running on cargo test).  X,Y  Same, and include optional configurations; with X, Y being  Make it explicit test is written in Rust; implied by Rust tooling.  Compile test. Run test. Fail if panic. Default behavior.  should_panic  Compile test. Run test. Execution should panic. If not, fail test.  no_run  Compile test. Fail test if code can't be compiled, Don't run test.  compile_fail  Compile test but fail test if code can be compiled.  ignore  Do not compile. Do not run. Prefer option above instead.  edition2018  Execute code as Rust '18; default is '15. | Within Doc Comments | Explanation                                                          |
|----------------------------------------------------------------------------------------------------|---------------------|----------------------------------------------------------------------|
| rust Make it explicit test is written in Rust; implied by Rust tooling.  Compile test. Run test. Fail if panic. <b>Default behavior</b> .  Should_panic Compile test. Run test. Execution should panic. If not, fail test.  no_run Compile test. Fail test if code can't be compiled, Don't run test.  compile_fail Compile test but fail test if code can be compiled.  ignore Do not compile. Do not run. Prefer option above instead.  edition2018 Execute code as Rust '18; default is '15.                                                                                                    |                     | Include a doc test (doc code running on cargo test).                 |
| Compile test. Run test. Fail if panic. <b>Default behavior</b> .  should_panic Compile test. Run test. Execution should panic. If not, fail test.  no_run Compile test. Fail test if code can't be compiled, Don't run test.  compile_fail Compile test but fail test if code can be compiled.  ignore Do not compile. Do not run. Prefer option above instead.  edition2018 Execute code as Rust '18; default is '15.                                                                                                    | ```X,Y``            | Same, and include optional configurations; with x, y being           |
| compile test. Run test. Execution should panic. If not, fail test.  Compile test. Fail test if code can't be compiled, Don't run test.  Compile_fail  Compile test but fail test if code can be compiled.  ignore  Do not compile. Do not run. Prefer option above instead.  edition2018  Execute code as Rust '18; default is '15.                                                                                                    | rust                | Make it explicit test is written in Rust; implied by Rust tooling.   |
| no_run Compile test. Fail test if code can't be compiled, Don't run test.  compile_fail Compile test but fail test if code can be compiled.  ignore Do not compile. Do not run. Prefer option above instead.  edition2018 Execute code as Rust '18; default is '15.                                                                                                    |                     | Compile test. Run test. Fail if panic. <b>Default behavior</b> .     |
| compile_fail  Compile test but fail test if code can be compiled.  ignore  Do not compile. Do not run. Prefer option above instead.  edition2018  Execute code as Rust '18; default is '15.                                                                                                    | should_panic        | Compile test. Run test. Execution should panic. If not, fail test.   |
| ignore Do not compile. Do not run. Prefer option above instead.  edition2018 Execute code as Rust '18; default is '15.                                                                                                    | no_run              | Compile test. Fail test if code can't be compiled, Don't run test.   |
| edition2018 Execute code as Rust '18; default is '15.                                                                                                    | compile_fail        | Compile test but fail test if code <i>can</i> be compiled.           |
|                                                                                                    | ignore              | Do not compile. Do not run. Prefer option above instead.             |
|                                                                                                    | edition2018         | Execute code as Rust '18; default is '15.                            |
| # Hide line from documentation ( # use x :: hidden; ).                                                                                                    | #                   | Hide line from documentation ( $^{**}$ # use x :: hidden; $^{**}$ ). |
| [`s`] Create a link to struct, enum, trait, function, s.                                                                                                    | [`S`]               | Create a link to struct, enum, trait, function, s.                   |
| [`S`](crate::S) Paths can also be used, in the form of markdown links.                                                                                                    | [`S`](crate::S)     | Paths can also be used, in the form of markdown links.               |

# #![globals]

Attributes affecting the whole crate or app:

| Opt-Out's                          | On | Explanation                                                                                                  |
|------------------------------------|----|----------------------------------------------------------------------------------------------------|
| #![no_std]                         | С  | Don't (automatically) import $\mathtt{std}^{\mathtt{STD}}$ ; use $\mathtt{core}^{\mathtt{STD}}$ instead. REF |
| <pre>#![no_implicit_prelude]</pre> | CM | Don't add <b>prelude</b> STD, need to manually import None, Vec, REF                                         |
| #![no_main]                        | С  | Don't emit main() in apps if you do that yourself. REF                                                       |
| Opt-In's                           | On | Explanation                                                                                                  |
|                                    |    |                                                                                                    |

| Builds                            |                        | On                                                                                             | Explanation                                                                           |
|-----------------------------------|------------------------|------------------------------------------------------------------------------------------------|---------------------------------------------------------------------------------------|
| <pre>#![crate_name = "x"]</pre>   | #![crate_name = "x"] C |                                                                                                | Specify current crate name, e.g., when not using cargo . ? REF 😙                      |
| <pre>#![crate_type = "bin"]</pre> |                        | С                                                                                              | Specify current crate type (bin, lib, dylib, cdylib,). REF $^{\circ}\!\Upsilon$       |
| #![recursion_limit = "123"]       | ]                      | С                                                                                              | Set $compile-time$ recursion limit for deref, macros, REF ${}^{\circ}\!\Upsilon$      |
| #![type_length_limit = "450       | 5"]                    | С                                                                                              | Limits maximum number of type substitutions. $^{\text{REF}}$ $^{\text{T}^{\text{C}}}$ |
| #![windows_subsystem = "x"]       | ]                      | С                                                                                              | On Windows, make a console or windows app. REF ${}^{\circ}\!\Upsilon$                 |
|                                   |                        |                                                                                                |                                                                                       |
| Handlers                          | On                     |                                                                                                | Explanation                                                                           |
| #[alloc_error_handler]            | F                      | Make some $fn(Layout) \rightarrow !$ the allocation fail. handler. $\mathscr{O}$ 🚧             |                                                                                       |
| #[global_allocator]               | S                      | Make static item impl. GlobalAlloc STD global allocator. REF                                   |                                                                                       |
| #[panic_handler]                  | F                      | Make some $fn(\ensuremath{\mathfrak{bPanicInfo}}) \to \ensuremath{!}$ app's panic handler. REF |                                                                                       |

#[code]

# Attributes primarily governing emitted code:

| Developer UX                    | On | Explanation                                                  |
|---------------------------------|----|--------------------------------------------------------------|
| #[non_exhaustive]               | Т  | Future-proof struct or enum; hint it may grow in future. REF |
| #[path = "x.rs"]                | М  | Get module from non-standard file. REF                       |
| #[diagnostic::on unimplemented] | Х  | Give better error messages when trait not implemented. RFC   |

| Codegen                                   | On   | Explanation                                                         |
|-------------------------------------------|------|---------------------------------------------------------------------|
| #[cold]                                   | F    | Hint that function probably isn't going to be called. REF           |
| #[inline]                                 | F    | Nicely suggest compiler should inline function at call sites. REF   |
| #[inline(always)]                         | F    | Emphatically threaten compiler to inline call, or else. REF         |
| #[inline(never)]                          | F    | Instruct compiler to feel sad if it still inlines the function. REF |
| #[repr(X)] <sup>1</sup>                   | Т    | Use another representation instead of the default ${f rust}$ one:   |
| <pre># [target_feature(enable="x")]</pre> | F    | Enable CPU feature (e.g., avx2) for code of unsafe fn. REF          |
| #[track_caller]                           | F    | Allows fn to find caller STD for better panic messages. REF         |
| #[repr(C)]                                | Т    | Use a C-compatible (f. FFI), predictable (f. transmute) layout.     |
| #[repr(C, u8)]                            | enum | Give enum discriminant the specified type. REF                      |
| <pre>#[repr(transparent)]</pre>           | Т    | Give single-element type same layout as contained field. REF        |
| #[repr(packed(1))]                        | Т    | Lower align. of struct and contained fields, mildly UB prone. REF   |
| #[repr(align(8))]                         | Т    | Raise alignment of struct to given value, e.g., for SIMD types.     |
|                                           |      |                                                                     |

 $<sup>^1</sup>$  Some representation modifiers can be combined, e.g., #[repr(C, packed(1))] .

| Linking                        | On | Explanation                                                     |
|--------------------------------|----|-----------------------------------------------------------------|
| #[unsafe(no_mangle)]           | *  | Use item name directly as symbol name, instead of mangling. REF |
| #[unsafe(export_name = "foo")] | FS | Export a fn or static under a different name. REF               |

| Linking                           | On | Explanation                                                        |
|-----------------------------------|----|--------------------------------------------------------------------|
| #[unsafe(link_section =<br>".x")] | FS | Section name of object file where item should be placed. REF       |
| #[link(name="x", kind="y")]       | Х  | Native lib to link against when looking up symbol. REF             |
| #[link_name = "foo"]              | F  | Name of symbol to search for resolving extern fn. REF              |
| #[no_link]                        | Х  | Don't link extern crate when only wanting macros. REF              |
| #[used]                           | S  | Don't optimize away static variable despite it looking unused. REF |

# #[quality]

Attributes used by Rust tools to improve code quality:

| Code Patterns             | On  | Explanation                                                            |
|---------------------------|-----|------------------------------------------------------------------------|
| #[allow(X)]               | *   | Instruct rustc / clippy to ign. class X of possible issues. REF        |
| #[expect(X)] <sup>1</sup> | *   | Warn if a lint doesn't trigger. REF                                    |
| #[warn(X)] <sup>1</sup>   | *   | emit a warning, mixes well with <code>clippy</code> lints. 🔥 REF       |
| #[deny(X)] <sup>1</sup>   | *   | fail compilation. REF                                                  |
| #[forbid(X)] 1            | *   | fail compilation and prevent subsequent allow overrides. REF           |
| #[deprecated = "msg"]     | *   | Let your users know you made a design mistake. REF                     |
| #[must_use = "msg"]       | FTX | Makes compiler check return value is <i>processed</i> by caller. • REF |

<sup>&</sup>lt;sup>1</sup> There is some debate which one is the *best* to ensure high quality crates. Actively maintained multi-dev crates probably benefit from more aggressive deny or forbid lints; less-regularly updated ones probably more from conservative use of warn (as future compiler or clippy updates may suddenly break otherwise working code with minor issues).

| Tests             | On | Explanation                                                            |
|-------------------|----|------------------------------------------------------------------------|
| #[test]           | F  | Marks the function as a test, run with <code>cargo test</code> . 🔥 REF |
| #[ignore = "msg"] | F  | Compiles but does not execute some #[test] for now. REF                |
| #[should_panic]   | F  | Test must panic!() to actually succeed. REF                            |
| #[bench]          | F  | Mark function in bench/ as benchmark for cargo bench. 🚧 REF            |

| Formatting                                  | On | Explanation                                                     |
|---------------------------------------------|----|-----------------------------------------------------------------|
| #[rustfmt::skip]                            | *  | Prevent cargo fmt from cleaning up item. $^{\mathscr{S}}$       |
| <pre>#![rustfmt::skip::macros(x)]</pre>     | CM | $\dots$ from cleaning up macro $	imes$ . $^{\mathscr{S}}$       |
| <pre>#![rustfmt::skip::attributes(x)]</pre> | CM | $\dots$ from cleaning up attribute $\times$ . ${}^{\mathscr O}$ |

| Documentation                                | On | Explanation                                              |
|----------------------------------------------|----|----------------------------------------------------------|
| #[doc = "Explanation"]                       | *  | Same as adding a /// doc comment. ${\cal S}$             |
| #[doc(alias = "other")]                      | *  | Provide other name for search in docs. ${\mathscr S}$    |
| #[doc(hidden)]                               | *  | Prevent item from showing up in docs. ${}^{\mathscr O}$  |
| <pre>#![doc(html_favicon_url = "")]</pre>    | С  | Sets the favicon for the docs. ${\mathscr O}$            |
| #![doc(html_logo_url = "")]                  | С  | The logo used in the docs. ${\mathscr S}$                |
| <pre>#![doc(html_playground_url = "")]</pre> | С  | Generates Run buttons and uses given service.            |
| #![doc(html_root_url = "")]                  | С  | Base URL for links to external crates. ${}^{\mathscr O}$ |

| Documentation                      | On | Explanation                                  |
|------------------------------------|----|----------------------------------------------|
| <pre>#![doc(html_no_source)]</pre> | С  | Prevents source from being included in docs. |

#[macros]

| attributes related to the cr | eation a | nd use of macro | OS:                                                                      |
|------------------------------|----------|-----------------|--------------------------------------------------------------------------|
| Macros By Example            | On       |                 | Explanation                                                              |
| #[macro_export]              | !        | Export mac      | ro_rules! as pub on crate level REF                                      |
| #[macro_use]                 | MX       | Let macros      | persist past mod.; or import from extern crate. REF                      |
|                              |          |                 |                                                                          |
| Proc Macros                  |          | On              | Explanation                                                              |
| #[proc_macro]                |          | F M             | ark fn as <b>function-like</b> procedural $m$ . callable as $m!()$ . REF |
| #[proc_macro_derive          | (Foo)]   | F M             | ark fn as <b>derive macro</b> which can #[derive(Foo)]. REF              |
| #[proc_macro_attrib          | ute]     | F M             | ark fn as attribute macro for new #[x]. REF                              |
|                              |          |                 |                                                                          |
| Derives                      | On       |                 | Explanation                                                              |
| #[derive(X)]                 | Т        | Let some proc   | macro provide a goodish impl of trait X. 🔥 REF                           |
|                              |          |                 |                                                                          |

#[cfg]

Attributes governing conditional compilation:

| Config Attributes           | On | Explanation                                        |
|-----------------------------|----|----------------------------------------------------|
| #[cfg(X)]                   | *  | Include item if configuration x holds. REF         |
| #[cfg(all(X, Y, Z))]        | *  | Include item if all options hold. REF              |
| #[cfg(any(X, Y, Z))]        | *  | Include item if at least one option holds. REF     |
| #[cfg(not(X))]              | *  | Include item if x does not hold. REF               |
| #[cfg_attr(X, foo = "msg")] | *  | Apply #[foo = "msg"] if configuration x holds. REF |

⚠ Note, options can generally be set multiple times, i.e., the same key can show up with multiple values. One can expect #[cfg(target\_feature = "avx")] and #[cfg(target\_feature = "avx2")] to be true at the same time.

| Known Options                    | On | Explanation                                              |
|----------------------------------|----|----------------------------------------------------------|
| #[cfg(debug_assertions)]         | *  | Whether debug_assert!() & co. would panic. REF           |
| #[cfg(feature = "foo")]          | *  | When your crate was compiled with f. foo. 🔥 REF          |
| #[cfg(target_arch = "x86_64")]   | *  | The CPU architecture crate is compiled for. REF          |
| #[cfg(target_env = "msvc")]      | *  | How DLLs and functions are interf. with on OS. REF       |
| #[cfg(target_endian = "little")] | *  | Main reason your new zero-cost prot. fails. REF          |
| #[cfg(target_family = "unix")]   | *  | Family operating system belongs to. REF                  |
| #[cfg(target_feature = "avx")]   | *  | Whether a particular class of instructions is avail. REF |

| Known Options                       | On | Explanation                                     |
|-------------------------------------|----|-------------------------------------------------|
| #[cfg(target_os = "macos")]         | *  | Operating system your code will run on. REF     |
| #[cfg(target_pointer_width = "64")] | *  | How many bits ptrs, usize and words have. REF   |
| #[cfg(target_vendor = "apple")]     | *  | Manufacturer of target. REF                     |
| #[cfg(panic = "unwind")]            | *  | Whether unwind or abort will happen on panic. ? |
| #[cfg(proc_macro)]                  | *  | Whether crate compiled as proc macro. REF       |
| #[cfg(test)]                        | *  | Whether compiled with cargo test. 🔥 REF         |
|                                     |    |                                                 |

#### build.rs

Environment variables and outputs related to the pre-build script. Consider **build-rs** of instead.

| Input Environment                 | Explanation ${\mathscr S}$                                                     |
|-----------------------------------|--------------------------------------------------------------------------------|
| CARGO_FEATURE_X                   | Environment variable set for each feature $\ensuremath{\mathbf{x}}$ activated. |
| CARGO_FEATURE_SOMETHING           | If feature something were enabled.                                             |
| CARGO_FEATURE_SOME_FEATURE        | If f. some-feature were enabled; dash - converted to                           |
| CARGO_CFG_X                       | Exposes cfg's; joins mult. opts. by , and converts - to                        |
| CARGO_CFG_TARGET_OS=macos         | If target_os Were Set to macos.                                                |
| CARGO_CFG_TARGET_FEATURE=avx,avx2 | If target_feature Were Set to avx and avx2.                                    |
| OUT_DIR                           | Where output should be placed.                                                 |
| TARGET                            | Target triple being compiled for.                                              |
| HOST                              | Host triple (running this build script).                                       |
| PROFILE                           | Can be debug Or release.                                                       |

Available in build.rs via env::var()?. List not exhaustive.

| cargo :: rerun-if-changed=PATH (Only) run this build.rs again if PATH changed.  cargo :: rerun-if-env-changed=VAR (Only) run this build.rs again if environment VAR chan cargo :: rustc-cfg=KEY[="VALUE"] Emit given cfg option to be used for later compilation.  cargo :: rustc-cdylib-link-arg=FLAG When building a cdylib, pass linker flag.  cargo :: rustc-env=VAR=VALUE Emit var accessible via env!() in crate during compilation.  cargo :: rustc-flags=FLAGS Add special flags to compiler. ?  cargo :: rustc-link-lib=[KIND=]NAME Link native library as if via -l option. | ed.  |
|----------------------------------------------------------------------------------------------------|------|
| cargo :: rustc-cfg=KEY[="VALUE"]  cargo :: rustc-cdylib-link-arg=FLAG  when building a cdylib, pass linker flag.  cargo :: rustc-env=VAR=VALUE  cargo :: rustc-flags=FLAGS  Add special flags to compiler. ?                                                                                                    | jed. |
| cargo :: rustc-cdylib-link-arg=FLAG When building a cdylib, pass linker flag.  cargo :: rustc-env=VAR=VALUE Emit var accessible via env!() in crate during compilation cargo :: rustc-flags=FLAGS Add special flags to compiler.?                                                                                                    |      |
| cargo :: rustc-env=VAR=VALUE Emit var accessible via env!() in crate during compilation cargo :: rustc-flags=FLAGS Add special flags to compiler. ?                                                                                                    |      |
| cargo :: rustc-flags=FLAGS Add special flags to compiler. ?                                                                                                    |      |
|                                                                                                    | n.   |
| cargo :: rustc-link-lib=[KIND=]NAME Link native library as if via -l option.                                                                                                    |      |
|                                                                                                    |      |
| cargo :: rustc-link-search=[KIND=]PATH Search path for native library as if via -L option.                                                                                                    |      |
| cargo :: warning=MESSAGE Emit compiler warning.                                                                                                    |      |
| Emitted from build.rs via println!(). List not exhaustive.                                                                                                    |      |

#### For the *On* column in attributes:

- c means on crate level (usually given as #![my\_attr] in the top level file).
- M means on modules.
- F means on functions.
- s means on static.
- T means on types.
- x means something special.
- ! means on macros.
- \* means on almost any item.

# **Working with Types**

# Types, Traits, Generics

Allowing users to *bring their own types* and avoid code duplication.

Types & Traits

#### **Types**

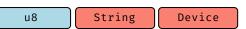

· Set of values with given semantics, layout, ...

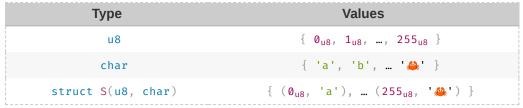

Sample types and sample values.

#### Type Equivalence and Conversions

```
u8 &u8 &mut u8 [u8; 1] String
```

- It may be obvious but u8, &u8, &mut u8, are entirely different from each other
- Any t: T only accepts values from exactly T, e.g.,
  - f(0\_u8) can't be called with f(80\_u8),
  - f(&mut my\_u8) can't be called with f(&my\_u8),
  - $f(0_u8)$  can't be called with  $f(0_i8)$ .

Yes,  $0 \neq 0$  (in a mathematical sense) when it comes to types! In a language sense, the operation  $=(0_{u8}, 0_{u16})$  just isn't defined to prevent happy little accidents.

| Туре            | Values                                                          |
|-----------------|-----------------------------------------------------------------|
| u8              | $\{ \emptyset_{u8}, 1_{u8},, 255_{u8} \}$                       |
| u16             | $\{ 0_{u16}, 1_{u16},, 65_{535}\}$                              |
| <b>&amp;</b> u8 | { $0 \times ffaa_{\theta u8}$ , $0 \times ffbb_{\theta u8}$ , } |
| 8mut u8         | { 0×ffaa <sub>8mut u8</sub> , 0×ffbb <sub>8mut u8</sub> , }     |

How values differ between types.

- However, Rust might sometimes help to convert between types<sup>1</sup>
  - casts manually convert values of types, 0\_i8 as u8
  - coercions <sup>1</sup> automatically convert types if safe<sup>2</sup>, let x: &u8 = &mut 0\_u8;

¹ Casts and coercions convert values from one set (e.g., u8) to another (e.g., u16), possibly adding CPU instructions to do so; and in such differ from **subtyping**, which would imply type and subtype are part of the same set (e.g., u8 being subtype of u16 and 0\_u8 being the same as 0\_u16) where such a conversion would be purely a compile time check. Rust does not use subtyping for regular types (and 0\_u8 does differ from 0\_u16) but sort-of for lifetimes. 𝒞

<sup>2</sup> Safety here is not just physical concept (e.g., 8u8 can't be coerced to 8u128), but also whether 'history has shown that such a conversion would lead to programming errors'.

# Implementations — impl S { }

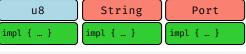

```
impl Port {
    fn f() { ... }
}
```

- Types usually come with **inherent implementations**, REF e.g., impl Port {}, behavior *related* to type:
  - associated functions Port :: new(80)
  - o methods port.close()

What's considered *related* is more philosophical than technical, nothing (except good taste) would prevent a us::play\_sound() from happening.

#### Traits — trait T { }

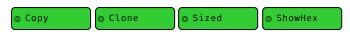

- Traits ...
  - o are way to "abstract" behavior,
  - trait author declares semantically this trait means X,
  - other can implement ("subscribe to") that behavior for their type.
- Think about trait as "membership list" for types:

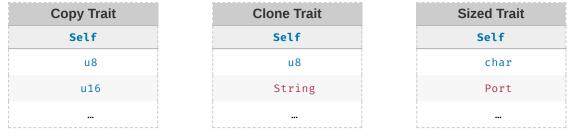

Traits as membership tables, Self refers to the type included.

- · Whoever is part of that membership list will adhere to behavior of list.
- Traits can also include associated methods, functions, ...

```
trait ShowHex {
    // Must be implemented according to documentation.
    fn as_hex() → String;

    // Provided by trait author.
    fn print_hex() {}
}
```

#### ⊚ Сору

```
trait Copy { }
```

- · Traits without methods often called marker traits.
- Copy is example marker trait, meaning memory may be copied bitwise.

#### ⊚ Sized

- · Some traits entirely outside explicit control
- Sized provided by compiler for types with known size; either this is, or isn't

# Implementing Traits for Types — impl T for S { }

```
impl ShowHex for Port { ... }
```

- · Traits are implemented for types 'at some point'.
- Implementation impl A for B add type B to the trait membership list:

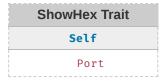

• Visually, you can think of the type getting a "badge" for its membership:

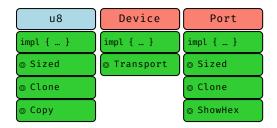

#### Traits vs. Interfaces

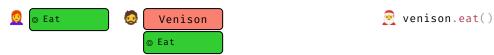

#### **Interfaces**

- In Java, Alice creates interface Eat.
- When Bob authors Venison, he must decide if Venison implements Eat or not.
- In other words, all membership must be exhaustively declared during type definition.
- When using Venison, Santa can make use of behavior provided by Eat:

```
// Santa imports `Venison` to create it, can `eat()` if he wants.
import food.Venison;
new Venison("rudolph").eat();
```

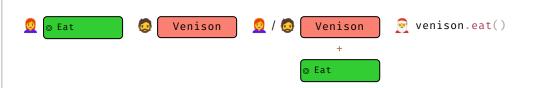

#### **Traits**

- In Rust, Alice creates trait Eat.
- Bob creates type Venison and decides not to implement Eat (he might not even know about Eat).
- Someone\* later decides adding Eat to Venison would be a really good idea.
- When using Venison Santa must import Eat separately:

```
// Santa needs to import `Venison` to create it, and import `Eat` for trait method.
use food::Venison;
use tasks::Eat;

// Ho ho ho
Venison::new("rudolph").eat();
```

#### Generics

# Type Constructors — Vec◆

# Vec<u8> Vec<char>

• Vec<u8> is type "vector of bytes"; Vec<char> is type "vector of chars", but what is Vec ⋄?

| Construct         | Values                          |
|-------------------|---------------------------------|
| Vec <u8></u8>     | { [], [1], [1, 2, 3], }         |
| Vec <char></char> | { [], ['a'], ['x', 'y', 'z'], } |
| Vec⇔              | -                               |

Types vs type constructors.

#### Vec⇔

- Vec♦ is no type, does not occupy memory, can't even be translated to code.
- Vec > is type constructor, a "template" or "recipe to create types"
  - allows 3<sup>rd</sup> party to construct concrete type via parameter,
  - only then would this Vec<UserType> become real type itself.

#### Generic Parameters — <T>

```
Vec<T> [T; 128] &T & &mut T S<T>
```

- Parameter for Vec♦ often named T therefore Vec<T>.
- T "variable name for type" for user to plug in something specific, Vec<f32>, S<u8>, ...

| Type Constructor      | Produces Family                                          |  |
|-----------------------|----------------------------------------------------------|--|
| struct Vec <t> {}</t> | Vec <u8>, Vec<f32>, Vec<vec<u8>&gt;,</vec<u8></f32></u8> |  |
| [T; 128]              | [u8; 128], [char; 128], [Port; 128]                      |  |
| 8T                    | 8u8, 8u16, 8str,                                         |  |

Type vs type constructors.

<sup>\*</sup> To prevent two persons from implementing Eat differently Rust limits that choice to either Alice or Bob; that is, an impl Eat for Venison may only happen in the crate of Venison or in the crate of Eat. For details see coherence. ?

```
// S is type constructor with parameter T; user can supply any concrete type for T.
struct S<T> {
    x: T
}

// Within 'concrete' code an existing type must be given for T.
fn f() {
    let x: S<f32> = S::new(0_f32);
}
```

#### Const Generics — [T; N] and S<const N: usize>

```
[T; n] S<const N>
```

- Some type constructors not only accept specific type, but also **specific constant**.
- [T; n] constructs array type holding T type n times.
- For custom types declared as MyArray<T, const N: usize>.

```
Type Constructor Produces Family

[u8; N] [u8; 0], [u8; 1], [u8; 2], ...

struct S<const N: usize> {} S<1>, S<6>, S<123>, ...
```

Type constructors based on constant.

```
let x: [u8; 4]; // "array of 4 bytes"
let y: [f32; 16]; // "array of 16 floats"

// `MyArray` is type constructor requiring concrete type `T` and
// concrete usize `N` to construct specific type.
struct MyArray<T, const N: usize> {
    data: [T; N],
}
```

#### Bounds (Simple) — where T: X

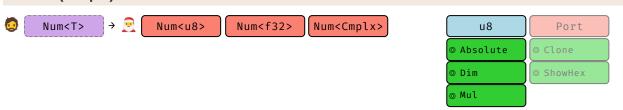

- If T can be any type, how can we reason about (write code) for such a Num<T>?
- Parameter **bounds**:
  - limit what types (trait bound) or values (const bound?) allowed,
  - we now can make use of these limits!
- Trait bounds act as "membership check":

```
// Type can only be constructed for some `T` if that
// T is part of `Absolute` membership list.
struct Num<T> where T: Absolute {
    ...
}
```

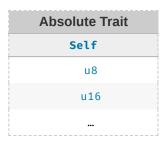

We add bounds to the struct here. In practice it's nicer add bounds to the respective impl blocks instead, see later this section.

#### Bounds (Compound) — where T: X + Y

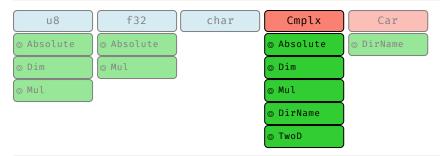

```
struct S<T>
where
    T: Absolute + Dim + Mul + DirName + TwoD
{ ... }
```

- · Long trait bounds can look intimidating.
- In practice, each + X addition to a bound merely cuts down space of eligible types.

#### Implementing Families — impl ♦

When we write:

```
impl<T> S<T> where T: Absolute + Dim + Mul {
    fn f(&self, x: T) { ... };
}
```

It can be read as:

- here is an implementation recipe for any type T (the impl <T> part),
- where that type must be member of the Absolute + Dim + Mul traits,
- you may add an implementation block to the type family S♦,
- · containing the methods ...

You can think of such impl<T> ... {} code as abstractly implementing a family of behaviors. REF Most notably, they allow 3<sup>rd</sup> parties to transparently materialize implementations similarly to how type constructors materialize types:

```
// If compiler encounters this, it will
// - check `0` and `x` fulfill the membership requirements of `T`
// - create two new version of `f`, one for `char`, another one for `u32`.
// - based on "family implementation" provided
s.f(0_u32);
s.f('x');
```

#### Blanket Implementations — impl<T> X for T { ... }

Can also write "family implementations" so they apply trait to many types:

```
// Also implements Serialize for any type if that type already implements ToHex impl<T> Serialize for T where T: ToHex \{ \ ... \ \}
```

These are called **blanket implementations**.

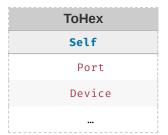

→ Whatever
 was in left table,
 may be added to
 right table,
 based on the
 following recipe (
 impl) →

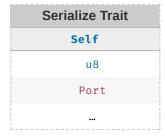

They can be neat way to give foreign types functionality in a modular way if they just implement another interface.

#### Trait Parameters — Trait<In> { type Out; }

Notice how some traits can be "attached" multiple times, but others just once?

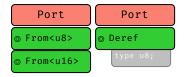

Why is that?

- Traits themselves can be generic over two kinds of parameters:
  - o trait From<I> {}
    o trait Deref { type 0; }
- Remember we said traits are "membership lists" for types and called the list Self?
- Turns out, parameters I (for input) and 0 (for output) are just more columns to that trait's list:

```
impl From<u8> for u16 {}
impl From<u16> for u32 {}
impl Deref for Port { type 0 = u8; }
impl Deref for String { type 0 = str; }
```

| From |     |  |  |  |
|------|-----|--|--|--|
| Self | I   |  |  |  |
| u16  | u8  |  |  |  |
| u32  | u16 |  |  |  |
|      |     |  |  |  |

| Deref  |     |  |  |  |
|--------|-----|--|--|--|
| Self   | 0   |  |  |  |
| Port   | u8  |  |  |  |
| String | str |  |  |  |
|        |     |  |  |  |

Input and output parameters.

Now here's the twist,

- any output o parameters must be uniquely determined by input parameters I,
- (in the same way as a relation x y would represent a function),
- Self counts as an input.

#### A more complex example:

```
trait Complex<I1, I2> {
    type 01;
    type 02;
}
```

- this creates a relation of types named Complex,
- with 3 inputs (Self is always one) and 2 outputs, and it holds (Self, I1, I2) ⇒ (01, 02)

| Complex       |     |        |     |     |
|---------------|-----|--------|-----|-----|
| Self [I]      | I1  | 12     | 01  | 02  |
| Player        | u8  | char   | f32 | f32 |
| EvilMonster   | u16 | str    | u8  | u8  |
| EvilMonster   | u16 | String | u8  | u8  |
| NiceMonster   | u16 | String | u8  | u8  |
| NiceMonster • | u16 | String | u8  | u16 |

Various trait implementations. The last one is not valid as (NiceMonster, u16, String) has already uniquely determined the outputs.

#### **Trait Authoring Considerations (Abstract)**

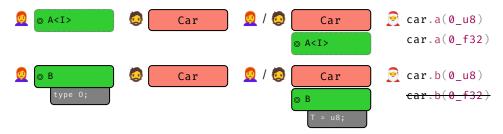

- Parameter choice (input vs. output) also determines who may be allowed to add members:
  - I parameters allow "familes of implementations" be forwarded to user (Santa),
  - o parameters must be determined by trait implementor (Alice or Bob).

```
trait A<I> { }
trait B { type 0; }

// Implementor adds (X, u32) to A.
impl A<u32> for X { }

// Implementor adds family impl. (X, ...) to A, user can materialze.
impl<T> A<T> for Y { }

// Implementor must decide specific entry (X, 0) added to B.
impl B for X { type 0 = u32; }
```

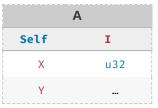

Santa may add more members by providing his own type for T.

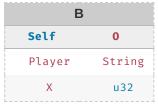

For given set of inputs (here Self), implementor must pre-select 0.

# **Trait Authoring Considerations (Example)**

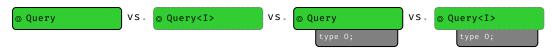

Choice of parameters goes along with purpose trait has to fill.

#### **No Additional Parameters**

```
trait Query {
    fn search(&self, needle: &str);
}
impl Query for PostgreSQL { ... }
impl Query for Sled { ... }

postgres.search("SELECT ...");
```

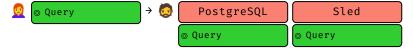

Trait author assumes:

• neither implementor nor user need to customize API.

#### **Input Parameters**

```
trait Query<I> {
    fn search(&self, needle: I);
}

impl Query<&str> for PostgreSQL { ... }
impl Query<String> for PostgreSQL { ... }
impl<T> Query<T> for Sled where T: ToU8Slice { ... }

postgres.search("SELECT ...");
postgres.search(input.to_string());
sled.search(file);
```

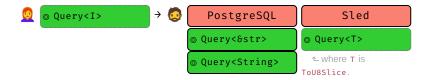

#### Trait author assumes:

- implementor would customize API in multiple ways for same Self type,
- users may want ability to decide for which I-types behavior should be possible.

#### **Output Parameters**

```
trait Query {
    type 0;
    fn search(&self, needle: Self::0);
}

impl Query for PostgreSQL { type 0 = String; ...}
impl Query for Sled { type 0 = Vec<u8>; ... }

postgres.search("SELECT ...".to_string());
sled.search(vec![0, 1, 2, 4]);
```

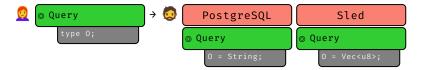

#### Trait author assumes:

- implementor would customize API for Self type (but in only one way),
- · users do not need, or should not have, ability to influence customization for specific Self.

As you can see here, the term **input** or **output** does **not** (necessarily) have anything to do with whether I or 0 are inputs or outputs to an actual function!

#### **Multiple In- and Output Parameters**

```
trait Query<I> {
    type 0;
    fn search(&self, needle: I) \rightarrow Self::0;
}

impl Query<&str> for PostgreSQL { type 0 = String; ... }
impl Query<CString> for PostgreSQL { type 0 = CString; ... }
impl<T> Query<T> for Sled where T: ToU8Slice { type 0 = Vec<u8>; ... }

postgres.search("SELECT ...").to_uppercase();
sled.search(&[1, 2, 3, 4]).pop();
```

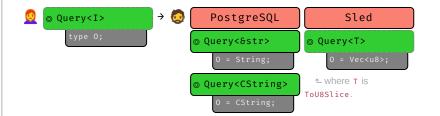

Like examples above, in particular trait author assumes:

Normal types.

- users may want ability to decide for which I-types ability should be possible,
- for given inputs, implementor should determine resulting output type.

# MostTypes vs. Z Sized vs. str [u8] dyn Trait ... Sized sized sized

- A type T is **Sized** STD if at compile time it is known how many bytes it occupies, u8 and &[u8] are, [u8] isn't.
- Being Sized means impl Sized for T {} holds. Happens automatically and cannot be user impl'ed.

Dynamically sized.

- Types not Sized are called dynamically sized types BK NOM REF (DSTs), sometimes unsized.
- Types without data are called **zero sized types** NOM (ZSTs), do not occupy space.

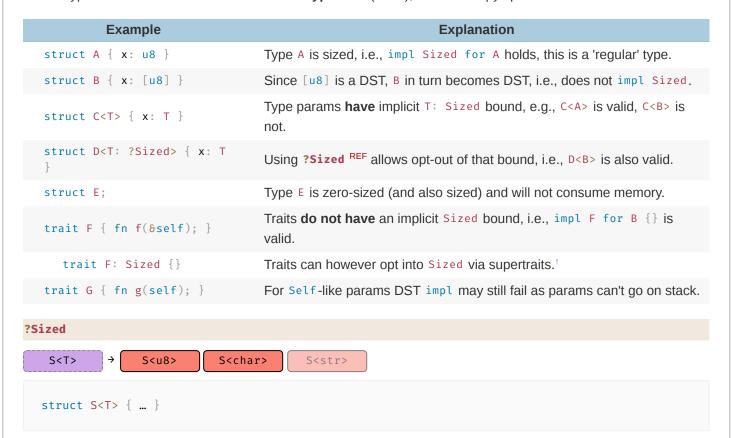

- T can be any concrete type.
- However, there exists invisible default bound T: Sized, so S<str> is not possible out of box.
- Instead we have to add T : ?Sized to opt-out of that bound:

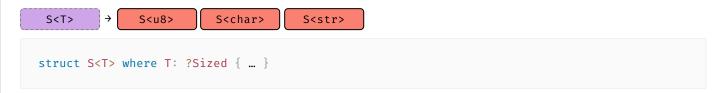

#### Generics and Lifetimes — <'a>

```
S<'a> &'a f32 &'a mut u8
```

- Lifetimes act\* as type parameters:
  - user must provide specific 'a to instantiate type (compiler will help within methods),
  - o S<'p> and S<'q> are different types, just like Vec<f32> and Vec<u8> are
  - meaning you can't just assign value of type S<'a> to variable expecting S<'b> (exception: subtype relationship for lifetimes, i.e., 'a outlives 'b).

```
S<'a> → S<'auto> S<'static>
```

• 'static is only globally available type of the lifetimes kind.

```
// `'a is free parameter here (user can pass any specific lifetime)
struct S<'a> {
    x: &'a u32
}

// In non-generic code, 'static is the only nameable lifetime we can explicitly put in here.
let a: S<'static>;

// Alternatively, in non-generic code we can (often must) omit 'a and have Rust determine
// the right value for 'a automatically.
let b: S;
```

\* There are subtle differences, for example you can create an explicit instance 0 of a type u32, but with the exception of 'static you can't really create a lifetime, e.g., "lines 80 - 100", the compiler will do that for you.

Examples expand by clicking.

# **Foreign Types and Traits**

A visual overview of types and traits in your crate and upstream.

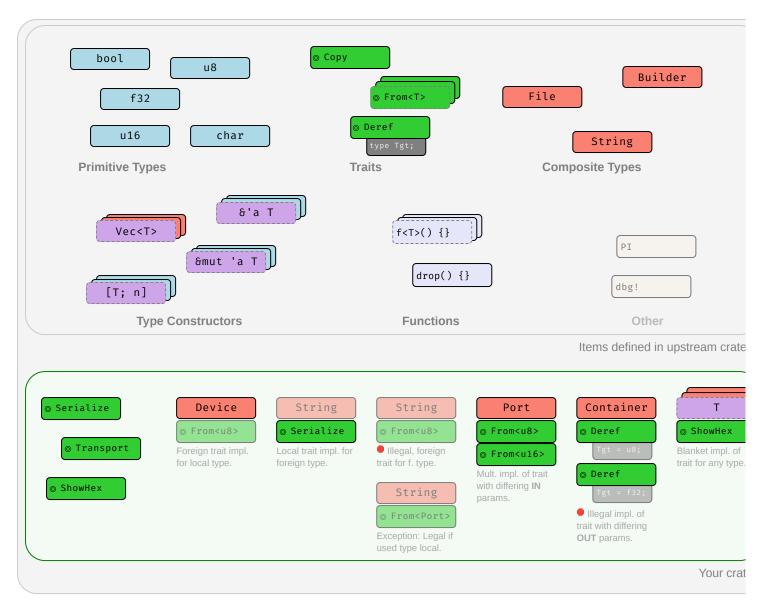

Examples of traits and types, and which traits you can implement for which type.

# **Type Conversions**

How to get B when you have A?

fn f(x: A) → B {
 // How can you obtain B from A?
}

Method Explanation

Identity Trivial case, B is exactly A.

Computation Create and manipulate instance of B by writing code transforming data.

Casts On-demand conversion between types where caution is advised.

Coercions Automatic conversion within 'weakening ruleset'.¹

Subtyping Automatic conversion within 'same-layout-different-lifetimes ruleset'.¹

<sup>1</sup> While both convert A to B, **coercions** generally link to an *unrelated* B (a type "one could reasonably expect to have different methods"), while **subtyping** links to a B differing only in lifetimes.

#### Computation (Traits)

```
fn f(x: A) → B {
    x.into()
}
```

Bread and butter way to get B from A. Some traits provide canonical, user-computable type relations:

| Trait                                   | Example                  | Trait implies                                          |
|-----------------------------------------|--------------------------|--------------------------------------------------------|
| <pre>impl From<a> for B {}</a></pre>    | a.into()                 | Obvious, always-valid relation.                        |
| <pre>impl TryFrom<a> for B {}</a></pre> | <pre>a.try_into()?</pre> | Obvious, sometimes-valid relation.                     |
| <pre>impl Deref for A {}</pre>          | <b>∗</b> a               | A is smart pointer carrying B; also enables coercions. |
| <pre>impl AsRef<b> for A {}</b></pre>   | <pre>a.as_ref()</pre>    | A can be viewed as B.                                  |
| <pre>impl AsMut<b> for A {}</b></pre>   | <pre>a.as_mut()</pre>    | A can be mutably viewed as B.                          |
| <pre>impl Borrow<b> for A {}</b></pre>  | <pre>a.borrow()</pre>    | A has borrowed analog B (behaving same under Eq,).     |
| impl ToOwned for A $\{ \dots \}$        | <pre>a.to_owned()</pre>  | A has owned analog B.                                  |

Casts

```
\begin{array}{cccc} \text{fn } f(x \colon A) \ \rightarrow \ B \ \{ \\ & x \text{ as } B \end{array} \}
```

Convert types with keyword as if conversion relatively obvious but might cause issues. NOM

| Α               | В        | Example                              | Explanation                |
|-----------------|----------|--------------------------------------|----------------------------|
| Pointer         | Pointer  | device_ptr as *const u8              | If *A, *B are Sized.       |
| Pointer         | Integer  | device_ptr as usize                  |                            |
| Integer         | Pointer  | <pre>my_usize as *const Device</pre> |                            |
| Number          | Number   | my_u8 as u16                         | Often surprising behavior. |
| enum w/o fields | Integer  | E::A as u8                           |                            |
| bool            | Integer  | true as u8                           |                            |
| char            | Integer  | 'A' as u8                            |                            |
| 8[T; N]         | *const T | my_ref as *const u8                  |                            |
| fn()            | Pointer  | f as *const u8                       | If Pointer is Sized.       |
| fn()            | Integer  | f as usize                           |                            |

Where Pointer, Integer, Number are just used for brevity and actually mean:

- Pointer any \*const T Or \*mut T;
- Integer any countable u8 ... i128;

• Number any Integer, f32, f64.

**Opinion** — Casts, esp. Number - Number, can easily go wrong. If you are concerned with correctness, consider more explicit methods instead.

#### Coercions

```
\begin{array}{cccc} & fn & f(x: A) & \rightarrow & B & \{ & & \\ & & x & & \\ & & & \} & & \end{array}
```

Automatically **weaken** type A to B; types can be *substantially*<sup>1</sup> different. NOM

| Α        | В                       | Explanation                                                              |
|----------|-------------------------|--------------------------------------------------------------------------|
| &mut T   | 8T                      | Pointer weakening.                                                       |
| &mut T   | *mut T                  | -                                                                        |
| 8T       | *const T                | -                                                                        |
| *mut T   | *const T                | -                                                                        |
| 8T       | &U                      | <pre>Deref, if impl Deref<target=u> for T.</target=u></pre>              |
| Т        | U                       | Unsizing, if impl CoerceUnsized <u> for T.<sup>2</sup> ₩</u>             |
| Т        | V                       | <b>Transitivity</b> , if $\top$ coerces to $\cup$ and $\cup$ to $\vee$ . |
| x  x + x | $fn(u8) \rightarrow u8$ | Non-capturing closure, to equivalent fn pointer.                         |

<sup>&</sup>lt;sup>1</sup> Substantially meaning one can regularly expect a coercion result <sup>B</sup> to be *an entirely different type* (i.e., have entirely different methods) than the original type <sup>A</sup>.

- [T; n] to [T]
- T to dyn Trait if impl Trait for T {}.

#### Subtyping <sup>™</sup>

```
\begin{array}{cccc} & fn & f(x \colon A) \ \rightarrow & B & \{ & & \\ & & x & \\ & & & \} & & \end{array}
```

Automatically converts A to B for types **only differing in lifetimes** NOM - subtyping **examples**:

| A(subtype)  | B(supertype) | Explanation                                       |
|-------------|--------------|---------------------------------------------------|
| &'static u8 | &'a u8       | Valid, forever-pointer is also transient-pointer. |
| &'a u8      | &'static u8  | Invalid, transient should not be forever.         |

<sup>&</sup>lt;sup>2</sup> Does not quite work in example above as unsized can't be on stack; imagine  $f(x: \delta A) \to \delta B$  instead. Unsizing works by default for:

| A(subtype)                     | B(supertype)        | Explanation                                                                    |
|--------------------------------|---------------------|--------------------------------------------------------------------------------|
| &'a &'b u8                     | &'a &'b u8          | Valid, same thing. But now things get interesting. Read on.                    |
| &'a &'static u8                | 8'a 8'b u8          | Valid, $\delta$ 'static u8 is also $\delta$ 'b u8; covariant inside $\delta$ . |
| &'a mut &'static<br>u8         | &'a mut &'b u8      | • Invalid and surprising; invariant inside &mut.                               |
| Box<δ'static u8>               | Box<&'a u8>         | Valid, Box with forever is also box with transient; covariant.                 |
| Box<&'a u8>                    | Box<&'static<br>u8> | Invalid, Box with transient may not be with forever.                           |
| Box<δ'a mut u8>                | Box<&'a u8>         | ● ≠ Invalid, see table below, 8mut u8 never was a 8u8.                         |
| Cell<&'static u8>              | Cell<&'a u8>        | Invalid, Cell are never something else; invariant.                             |
| <pre>fn(&amp;'static u8)</pre> | fn(&'a u8)          | If fn needs forever it may choke on transients; contravar.                     |
| fn(&'a u8)                     | fn(&'static u8)     | But sth. that eats transients <b>can be</b> (!) sth. that eats forevers.       |
| for<'r> fn(&'r u8)             | fn(&'a u8)          | Higher-ranked type for<'r> $fn(\delta'r u8)$ is also $fn(\delta'a u8)$ .       |

In contrast, these are **not** examples of subtyping:

| Α          | В      | Explanation                                                                        |
|------------|--------|------------------------------------------------------------------------------------|
| u16        | u8     | Obviously invalid; u16 should never automatically be u8.                           |
| u8         | u16    | Invalid by design; types w. different data still never subtype even if they could. |
| &'a mut u8 | &'a u8 | Trojan horse, not subtyping; but coercion (still works, just not subtyping).       |

#### Variance<sup>™</sup>

```
fn f(x: A) → B {
        x
}
```

Automatically converts A to B for types only differing in lifetimes NOM - subtyping variance rules:

- A longer lifetime 'a that outlives a shorter 'b is a subtype of 'b.
- Implies 'static is subtype of all other lifetimes 'a.
- Whether types with parameters (e.g., &'a T) are subtypes of each other the following variance table is used:

| Construct <sup>1</sup> | 'a        | Т                     | U         |
|------------------------|-----------|-----------------------|-----------|
| 8'a T                  | covariant | covariant             |           |
| 8'a mut T              | covariant | invariant             |           |
| Box <t></t>            |           | covariant             |           |
| Cell <t></t>           |           | invariant             |           |
| $fn(T) \rightarrow U$  |           | <b>contra</b> variant | covariant |
| *const T               |           | covariant             |           |
| *mut T                 |           | invariant             |           |

**Covariant** means if A is subtype of B, then T[A] is subtype of T[B]. **Contravariant** means if A is subtype of B, then T[B] is subtype of T[A]. **Invariant** means even if A is subtype of B, neither T[A] nor T[B] will be subtype of the other.

<sup>1</sup> Compounds like struct S<T> {} obtain variance through their used fields, usually becoming invariant if multiple variances are mixed.

In other words, 'regular' types are never subtypes of each other (e.g., u8 is not subtype of u16), and a Box<u32> would never be sub- or supertype of anything. However, generally a Box<A>, can be subtype of Box<B> (via covariance) if A is a subtype of B, which can only happen if A and B are 'sort of the same type that only differed in lifetimes', e.g., A being 6'static u32 and B being 6'a u32.

# **Coding Guides**

# **Idiomatic Rust**

If you are used to Java or C, consider these.

| Idiom                     | Code                                                                                      |  |
|---------------------------|-------------------------------------------------------------------------------------------|--|
| Think in Expressions      | <pre>y = if x { a } else { b };</pre>                                                     |  |
|                           | <pre>y = loop { break 5 };</pre>                                                          |  |
|                           | fn f() $\rightarrow$ u32 { 0 }                                                            |  |
| Think in Iterators        | (110).map(f).collect()                                                                    |  |
|                           | $names.iter().filter( x  x.starts\_with("A"))$                                            |  |
| Test Absence with ?       | <pre>y = try_something()?;</pre>                                                          |  |
|                           | <pre>get_option()?.run()?</pre>                                                           |  |
| Use Strong Types          | enum E { Invalid, Valid { } } Over ERROR_INVALID = -1                                     |  |
|                           | <pre>enum E { Visible, Hidden } Over visible: bool</pre>                                  |  |
|                           | struct Charge(f32) over f32                                                               |  |
| Illegal State: Impossible | $\verb my_lock.write().unwrap().guaranteed_at_compile_time_to_be_locked = 10; \\ ^1$      |  |
|                           | <pre>thread::scope( s  { /* Threads can't exist longer than scope() */ });</pre>          |  |
| Avoid Global State        | Being depended on in multiple versions can secretly duplicate statics. $lacktriangle$     |  |
| Provide Builders          | <pre>Car::new("Model T").hp(20).build();</pre>                                            |  |
| Make it Const             | Where possible mark fns. const; where feasible run code inside const {}.                  |  |
| Don't Panic               | Panics are not exceptions, they suggest immediate process abortion!                       |  |
|                           | Only panic on programming error; use $0ptionSTD$ or $Result, E>STD otherwise.$            |  |
|                           | If clearly user requested, e.g., calling obtain() vs. try_obtain(), panic ok too.         |  |
|                           | <pre>Inside const { NonZero :: new(1).unwrap() } p. becomes compile error, ok too.</pre>  |  |
| Generics in Moderation    | A simple <t: bound=""> (e.g., AsRef<path>) can make your APIs nicer to use.</path></t:>   |  |
|                           | Complex bounds make it impossible to follow. If in doubt don't be creative with $g$ .     |  |
| Split Implementations     | Generics like Point <t> can have separate impl per T for some specialization.</t>         |  |
|                           | <pre>impl<t> Point<t> { /* Add common methods here */ }</t></t></pre>                     |  |
|                           | <pre>impl Point<f32> { /* Add methods only relevant for Point<f32> */ }</f32></f32></pre> |  |
| Unsafe                    | Avoid unsafe {},¹ often safer, faster solution without it.                                |  |
| Implement Traits          | #[derive(Debug, Copy,)] and custom impl where needed.                                     |  |
| Tooling                   | Run <b>clippy</b> regularly to significantly improve your code quality. 🔥                 |  |
|                           | Format your code with rustfmt for consistency. 🔥                                          |  |
|                           | Add unit tests BK (#[test]) to ensure your code works.                                    |  |
|                           | Add <b>doc tests</b> BK (``` my_api :: f() ```) to ensure docs match code.                |  |

| Idiom         | Code                                                                 |  |
|---------------|----------------------------------------------------------------------|--|
| Documentation | Annotate your APIs with doc comments that can show up on docs.rs.    |  |
|               | Don't forget to include a summary sentence and the Examples heading. |  |
|               | If applicable: Panics, Errors, Safety, Abort and Undefined Behavior. |  |

<sup>&</sup>lt;sup>1</sup> In most cases you should prefer ? over .unwrap(). In the case of locks however the returned PoisonError signifies a panic in another thread, so unwrapping it (thus propagating the panic) is often the better idea.

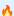

🔥 We highly recommend you also follow the API Guidelines (Checklist) for any shared project! 🔥

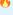

# **Performance Tips**

"My code is slow" sometimes comes up when porting microbenchmarks to Rust, or after profiling.

| Rating                           | Name                      | Description                                                                    |
|----------------------------------|---------------------------|--------------------------------------------------------------------------------|
| A O                              | Release Mode BK 🔥         | Always do cargo build release for massive speed boost.                         |
|                                  | Target Native CPU 🔗       | Add rustflags = ["-Ctarget-cpu=native"] to config.toml.                        |
| <b>₹</b>                         | Codegen Units &           | Codegen units 1 may yield faster code, slower compile.                         |
| <b>ੱ</b>                         | Reserve Capacity STD      | Pre-allocation of collections reduces allocation pressure.                     |
| <b>I</b>                         | Recycle Collections STD   | Calling $x \cdot clear()$ and reusing $x$ prevents allocations.                |
| <b>ੱ</b>                         | Append to Strings STD     | Using write!( $\S$ mut s, "{}") can prevent extra allocation.                  |
| <b>₹</b>                         | Global Allocator STD      | On some platforms ext. allocator (e.g., $mimalloc$ $^{\mathscr{O}}$ ) faster.  |
|                                  | Bump Allocations <i> </i> | Cheaply gets temporary, dynamic memory, esp. in hot loops.                     |
|                                  | Batch APIs                | Design APIs to handle multiple similar elements at once, e.g., slices.         |
| <b>₽</b> Ţ́́́́                   | SoA / AoSoA 🔗             | Beyond that consider struct of arrays (SoA) and similar.                       |
|                                  | SIMD STD 🚧                | Inside (math heavy) batch APIs using SIMD can give 2x - 8x boost.              |
|                                  | Reduce Data Size          | Small types (e.g, u8 vs u32, niches?) and data have better cache use.          |
|                                  | Keep Data Nearby 🔗        | Storing often-used data <i>nearby</i> can improve memory access times.         |
|                                  | Pass by Size <i></i>      | Small (2-3 words) structs best passed by value, larger by reference.           |
| $\Phi_{\overline{1}}^{\bullet}V$ | Async-Await ⊗             | If parallel waiting happens a lot (e.g., server I/O) async good idea.          |
|                                  | Threading STD             | Threads allow you to perform <i>parallel work</i> on mult. items at once.      |
| R                                | in app                    | Often good for apps, as lower wait times means better UX.                      |
| <b>₽</b> Ĭ⁄¥                     | inside libs               | Opaque t. use inside lib often not good idea, can be too opinionated.          |
| A                                | for lib callers           | However, allowing your user to process you in parallel excellent idea.         |
| $\Phi_{\overline{1}}^{\bullet}V$ | Avoid Locks               | Locks in multi-threaded code kills parallelism.                                |
| $\nabla \overline{\downarrow} V$ | Avoid Atomics             | Needless atomics (e.g., Arc vs Rc) impact other memory access.                 |
| $\Phi_{\overline{1}}^{\bullet}V$ | Avoid False Sharing 🔗     | Make sure data R/W by different CPUs at least 64 bytes apart. $^{\mathscr{O}}$ |
|                                  | Buffered I/O STD 🔥        | Raw File I/O highly inefficient w/o buffering.                                 |
| <b>♂ ∧</b>                       | Faster Hasher 🔗           | Default HashMap STD hasher DoS attack-resilient but slow.                      |
| <b>♂ ∧</b>                       | Faster RNG                | If you use a crypto RNG consider swapping for non-crypto.                      |
| <b>₫</b> 1                       | Avoid Trait Objects ℰ     | T.O. reduce code size, but increase memory indirection.                        |
| <b>₽</b> <u>Ť</u> ₽              | Defer Drop <sup>  Ø</sup> | Dropping <i>heavy</i> objects in dump-thread can free up current one.          |
| <b>♂ ∧</b>                       | Unchecked APIs STD        | If you are 100% confident, unsafe { unchecked_ } skips checks.                 |
|                                  |                           |                                                                                |

Entries marked  $\sqrt[q]{}$  often come with a massive (> 2x) performance boost,  $\sqrt[q]{}$  are easy to implement even after-the-fact,  $\sqrt[q]{}$  might have costly side effects (e.g., memory, complexity),  $\sqrt{}$ have special risks (e.g., security, correctness).

**Profiling Tips** 💬

Profilers are indispensable to identify hot spots in code. For the best experience add this to your Cargo.toml:

```
[profile.release]
debug = true
```

Then do a cargo build -- release and run the result with Superluminal (Windows) or Instruments (macOS). That said, there are many performance opportunities profilers won't find, but that need to be designed in.

# **Async-Await 101**

If you are familiar with async / await in C# or TypeScript, here are some things to keep in mind:

#### Basics

| Construct                                                                                                    | Explanation                                                                                          |  |
|----------------------------------------------------------------------------------------------------|----------------------------------------------------------------------------------------------------|--|
| async                                                                                                    | Anything declared async always returns an impl Future <output=_>. STD</output=_>                     |  |
| async fn f() {}                                                                                                    | Function f returns an impl Future <output=()>.</output=()>                                           |  |
| async fn f() $\rightarrow$ S $\{\}$                                                                                               | Function f returns an impl Future <output=s>.</output=s>                                             |  |
| async { x }                                                                                                    | <pre>Transforms { x } into an impl Future<output=x>.</output=x></pre>                                |  |
| let sm = f();                                                                                                    | Calling $f()$ that is async will <b>not</b> execute $f$ , but produce state machine sm. $^{12}$      |  |
| <pre>sm = async { g() };</pre>                                                                                                    | Likewise, does ${f not}$ execute the $\{\ g(\ )\ \}$ block; produces state machine.                  |  |
| <pre>runtime.block_on(sm);</pre>                                                                                                  | Outside an async $\{\},$ schedules sm to actually run. Would execute g( ) . $^3$ $^4$                |  |
| sm.await                                                                                                    | Inside an ${\tt async}$ {}, run ${\tt sm}$ until complete. Yield to runtime if ${\tt sm}$ not ready. |  |
| Technically async transforms following code into anonymous, compiler-generated state machine type; f() instantiates that machine. |                                                                                                    |  |

#### **Execution Flow**

At each x.await, state machine passes control to subordinate state machine x. At some point a low-level state machine invoked via .await might not be ready. In that the case worker thread returns all the way up to runtime so it can drive another Future. Some time later the runtime:

- might resume execution. It usually does, unless sm / Future dropped.
- **might** resume with the previous worker **or another** worker thread (depends on runtime).

Simplified diagram for code written inside an async block:

<sup>&</sup>lt;sup>2</sup> The state machine always impl Future, possibly Send & co, depending on types used inside async.

<sup>&</sup>lt;sup>3</sup> State machine driven by worker thread invoking Future::poll() via runtime directly, or parent .await indirectly.

<sup>&</sup>lt;sup>4</sup> Rust doesn't come with runtime, need external crate instead, e.g., tokio. Also, more helpers in futures crate.

```
consecutive_code();
                                   consecutive_code();
                                                               consecutive code();
START -

ightarrow x.await -
                                             READY
// ^
                                                                Future<Output=X> ready -
// Invoked via runtime
// or an external .await
                                 This might resume on another thread (next best
available),
//
                                  or NOT AT ALL if Future was dropped.
//
//
                            Execute `x`. If ready: just continue execution; if not, return
//
                            this thread to runtime.
```

#### Caveats •

With the execution flow in mind, some considerations when writing code inside an async construct:

| Constructs <sup>1</sup>              | Explanation                                                                 |  |
|--------------------------------------|-----------------------------------------------------------------------------|--|
| <pre>sleep_or_block();</pre>         | Definitely bad ●, never halt current thread, clogs executor.                |  |
| <pre>set_TL(a); x.await; TL();</pre> | Definitely bad •, await may return from other thread, thread local invalid. |  |
| <pre>s.no(); x.await; s.go();</pre>  | Maybe bad , await will not return if Future dropped while waiting. 2        |  |
| <pre>Rc::new(); x.await; rc();</pre> | Non-Send types prevent impl Future from being Send; less compatible.        |  |

<sup>&</sup>lt;sup>1</sup> Here we assume <sup>s</sup> is any non-local that could temporarily be put into an invalid state; <sup>TL</sup> is any thread local storage, and that the <sup>async</sup> {} containing the code is written without assuming executor specifics.

#### **Closures in APIs**

There is a subtrait relationship Fn: FnMut: FnOnce. That means a closure that implements Fn STD also implements FnMut and FnOnce. Likewise a closure that implements FnMut STD also implements FnOnce. STD

From a call site perspective that means:

| Signature                                  | Function g can call | Function g accepts |
|--------------------------------------------|---------------------|--------------------|
| g <f: fnonce()="">(f: F)</f:>              | f() at most once.   | Fn, FnMut, FnOnce  |
| <pre>g<f: fnmut()="">(mut f: F)</f:></pre> | f() multiple times. | Fn, FnMut          |
| g <f: fn()="">(f: F)</f:>                  | f() multiple times. | Fn                 |

Notice how asking for a Fn closure as a function is most restrictive for the caller; but having a Fn closure as a caller is most compatible with any function.

From the perspective of someone defining a closure:

| Closure      | Implements*       | Comment                                             |
|--------------|-------------------|-----------------------------------------------------|
| { moved_s; } | FnOnce            | Caller must give up ownership of moved_s.           |
| { &mut s; }  | FnOnce, FnMut     | Allows $g(\ )$ to change caller's local state $s$ . |
| { &s }       | FnOnce, FnMut, Fn | May not mutate state; but can share and reuse s.    |

<sup>\*</sup> Rust prefers capturing by reference (resulting in the most "compatible" Fn closures from a caller perspective), but can be forced to capture its environment by copy or move via the move | | {} syntax.

<sup>&</sup>lt;sup>2</sup> Since Drop is run in any case when Future is dropped, consider using drop guard that cleans up / fixes application state if it has to be left in bad condition across <code>-await</code> points.

That gives the following advantages and disadvantages:

| Requiring | Advantage                          | Disadvantage                                 |
|-----------|------------------------------------|----------------------------------------------|
| F: FnOnce | Easy to satisfy as caller.         | Single use only, g() may call f() just once. |
| F: FnMut  | Allows g() to change caller state. | Caller may not reuse captures during g().    |
| F: Fn     | Many can exist at same time.       | Hardest to produce for caller.               |

# Unsafe, Unsound, Undefined

Unsafe leads to unsound. Unsound leads to undefined. Undefined leads to the dark side of the force.

Safe Code

#### Safe Code

- Safe has narrow meaning in Rust, vaguely 'the intrinsic prevention of undefined behavior (UB)'.
- Intrinsic means the language won't allow you to use itself to cause UB.
- Making an airplane crash or deleting your database is not UB, therefore 'safe' from Rust's perspective.
- Writing to /proc/[pid]/mem to self-modify your code is also 'safe', resulting UB not caused *intrinsincally*.

Unsafe Code

#### **Unsafe Code**

- Code marked unsafe has special permissions, e.g., to deref raw pointers, or invoke other unsafe functions.
- Along come special **promises the author** *must* **uphold to the compiler**, and the compiler *will* trust you.
- By itself unsafe code is not bad, but dangerous, and needed for FFI or exotic data structures.

```
// `x` must always point to race-free, valid, aligned, initialized u8 memory.
unsafe fn unsafe_f(x: *mut u8) {
    my_native_lib(x);
}
```

**Undefined Behavior** 

#### **Undefined Behavior (UB)**

- As mentioned, unsafe code implies special promises to the compiler (it wouldn't need be unsafe otherwise).
- Failure to uphold any promise makes compiler produce fallacious code, execution of which leads to UB.
- After triggering undefined behavior *anything* can happen. Insidiously, the effects may be 1) subtle, 2) manifest far away from the site of violation or 3) be visible only under certain conditions.
- A seemingly working program (incl. any number of unit tests) is no proof UB code might not fail on a whim.

• Code with UB is objectively dangerous, invalid and should never exist.

#### **Unsound Code**

#### **Unsound Code**

- Any safe Rust that could (even only theoretically) produce UB for any user input is always unsound.
- As is unsafe code that may invoke UB on its own accord by violating above-mentioned promises.
- Unsound code is a stability and security risk, and violates basic assumption many Rust users have.

#### Responsible use of Unsafe 🥯

- Do not use unsafe unless you absolutely have to.
- Follow the Nomicon, Unsafe Guidelines, always follow all safety rules, and never invoke UB.
- Minimize the use of unsafe and encapsulate it in small, sound modules that are easy to review.
- Never create unsound abstractions; if you can't encapsulate unsafe properly, don't do it.
- Each unsafe unit should be accompanied by plain-text reasoning outlining its safety.

# Adversarial Code ™

Adversarial code is safe 3<sup>rd</sup> party code that compiles but does not follow API expectations, and might interfere with your own (safety) guarantees.

| You author                       | User code may possibly                               |
|----------------------------------|------------------------------------------------------|
| fn g <f: fn()="">(f: F) { }</f:> | Unexpectedly panic.                                  |
| struct S <x: t=""> { }</x:>      | Implement ⊤ badly, e.g., misuse Deref,               |
| <pre>macro_rules! m { }</pre>    | Do all of the above; call site can have weird scope. |

| Risk Pattern                       | Description                                                       |
|------------------------------------|-------------------------------------------------------------------|
| #[repr(packed)]                    | Packed alignment can make reference &s.x invalid.                 |
| impl std:: for S $\{\}$            | Any trait impl, esp. std::ops may be broken. In particular        |
| <pre>impl Deref for S {}</pre>     | May randomly Deref, e.g., $s.x \neq s.x$ , or panic.              |
| <pre>impl PartialEq for S {}</pre> | May violate equality rules; panic.                                |
| <pre>impl Eq for S {}</pre>        | May cause $s \neq s$ ; panic; must not use $s$ in HashMap & co.   |
| <pre>impl Hash for S {}</pre>      | May violate hashing rules; panic; must not use s in HashMap & co. |

| Risk Pattern                          | Description                                                                  |
|---------------------------------------|------------------------------------------------------------------------------|
| impl Ord for S {}                     | May violate ordering rules; panic; must not use s in BTreeMap & co.          |
| <pre>impl Index for S {}</pre>        | May randomly index, e.g., $s[x] \neq s[x]$ ; panic.                          |
| <pre>impl Drop for S {}</pre>         | May run code or panic end of scope $\{\}$ , during assignment $s = new\_s$ . |
| panic!()                              | User code can panic any time, resulting in abort or unwind.                  |
| $catch\_unwind(\;  \;\;s.f(panicky))$ | Also, caller might force observation of broken state in s.                   |
| let = f();                            | Variable name can affect order of $Drop$ execution. $^1$                     |

¹ Notably, when you rename a variable from \_x to \_ you will also change Drop behavior since you change semantics. A variable named \_x will have Prop::drop() executed at the end of its scope, a variable named \_ can have it executed immediately on 'apparent' assignment ('apparent' because a binding named \_ means wildcard REF discard this, which will happen as soon as feasible, often right away)!

#### **Implications**

- Generic code cannot be safe if safety depends on type cooperation w.r.t. most (std::) traits.
- If type cooperation is needed you must use unsafe traits (prob. implement your own).
- You must consider random code execution at unexpected places (e.g., re-assignments, scope end).
- You may still be observable after a worst-case panic.

As a corollary, safe-but-deadly code (e.g., airplane\_speed<T>()) should probably also follow these guides.

# **API Stability**

When updating an API, these changes can break client code. RFC Major changes ( ) are **definitely breaking**, while minor changes ( ) **might be breaking**:

#### **Crates**

- Making a crate that previously compiled for stable require nightly.
- Removing Cargo features.
- Altering existing Cargo features.

#### Modules

- Renaming / moving / removing any public items.
- Adding new public items, as this might break code that does use your\_crate :: \*.

#### Structs

- Adding private field when all current fields public.
- Adding public field when no private field exists.
- Adding or removing private fields when at least one already exists (before and after the change).
- Going from a tuple struct with all private fields (with at least one field) to a normal struct, or vice versa.

#### **Enums**

- Adding new variants; can be mitigated with early #[non\_exhaustive] REF
- Adding new fields to a variant.

#### Traits

- Adding a non-defaulted item, breaks all existing impl T for S {}.
- Any non-trivial change to item signatures, will affect either consumers or implementors.
- Implementing any "fundamental" trait, as not implementing a fundamental trait already was a promise.
- Adding a defaulted item; might cause dispatch ambiguity with other existing trait.
- Adding a defaulted type parameter.

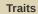

Implementing any non-fundamental trait; might also cause dispatch ambiguity.

#### **Inherent Implementations**

Adding any inherent items; might cause clients to prefer that over trait fn and produce compile error.

#### **Signatures in Type Definitions**

- Tightening bounds (e.g., <T> to <T: Clone>).
- Loosening bounds.
- Adding defaulted type parameters.
- Generalizing to generics.

#### **Signatures in Functions**

- Adding / removing arguments.
- Ontroducing a new type parameter.
- Generalizing to generics.

#### **Behavioral Changes**

I Changing semantics might not cause compiler errors, but might make clients do wrong thing.

Ralf Biedert, 2025 — cheats.rs